#### **ABSTRAK**

Ruang laboratorium komputer merupakan fasilitas yang mutlak harus disediakan bagi Fakultas Teknologi Informasi karena hampir seluruh kegiatan perkuliahan dilakukan dengan menggunakan perangkat komputer.Dengan bertambahnya jurusan yang ada pada Fakultas Teknologi maka fakultas ini perlu menambah ruang laboratorium komputer. Fasilitas ruang laboratorium komputer tersebut harus dirancang dengan baik sehingga memberikan kenyamanan bagi pemakainya.Perancangan yang dilakukan meliputi perancangan fasilitas fisik, lingkungan fisik dan perancangan tata letak.

Untuk mendapatkan fasilitas fisik yang aman dan nyaman saat digunakan, maka dalam perancangannya harus memperhatikan segi ergonomis. Perancangan dilakukan dengan menggunakan data anthropometri mahasiswa Fakultas Teknik-Jurusan Teknik Industri di Universitas Kristen Maranatha.

Sebelum digunakan dalam perancangan, data anthropometri mahasiswa diuji terlebih dahulu. Uji tersebut meliputi uji kenormalan data, keseragaman data, kecukupan data dan perhitungan persentil. Sedangkan terhadap kuesioner yang telah disebarkan kepada mahasiswa Fakultas Teknologi Informasi dilakukan uji validitas agar semua data yang digunakan sesuai dengan kenyataan yang sesungguhnya dan juga dilakukan uji reliabilitas agar jawaban dari pertanyaan yang diajukan konsisten terhadap waktu.

Hasil analisa menunjukkan bahwa pada laboratorium komputer yang sudah ada saat ini masih memiliki fasilitas yang kurang nyaman bagi penggunanya yaitu masih kurang ergonomisnya meja komputer, kursi, *whiteboard,* pencahayaan dan temperatur di dalam ruangan.

Untuk menghindari terjadinya masalah yang sama di ruang laboratorium yang baru maka dilakukan perancangan terhadap fasilitas fisik, lingkungan fisik, dan tata letaknya. Perancangan fasilitas fisik meliputi perancangan *whiteboard*, layar proyektor, meja komputer mahasiswa, meja komputer dosen, kursi mahasiswa, kursi dosen, meja LCD, lemari penyimpanan tas dan panggung. Sedangkan perancangan lingkungan fisik meliputi usulan jumlah dan tata letak lampu serta AC yang dipasang. Hasil perancangan fasilitas kemudian diatur tata letaknya di dalam ruangan.

Hasil perancangan fasilitas fisik yang terpilih adalah *whiteboard* hasil perancangan, layar proyektor hasil perancangan, meja komputer mahasiswa hasil perancangan alternatif 1, meja komputer dosen hasil perancangan, kursi mahasiswa hasil perancangan, kursi dosen hasil perancangan, lemari penyimpan tas hasil perancangan, meja LCD hasil perancangan, dan panggung hasil perancangan alternatif 2. Sedagkan tata letak fasilitas fisik yang terpilih adalah tata letak Laboratorium Multimedia alternatif 2, Laboratorium Oracle alternatif 3, Laboratorium Internet 1 alternatif 2, Laboratorium Internet 2 alternatif 3, Laboratorium Jaringan Komputer alternatif 2, Laboratorium Programming 1 alternatif 3, dan Laboratorium Programming 2 alternatif 1.

Dengan adanya perancangan tersebut diharapkan laboratorium komputer yang baru dapat memberikan kenyamanan yang lebih baik bagi pengunanya sehingga lebih nyaman lagi.

#### **DAFTAR ISI**

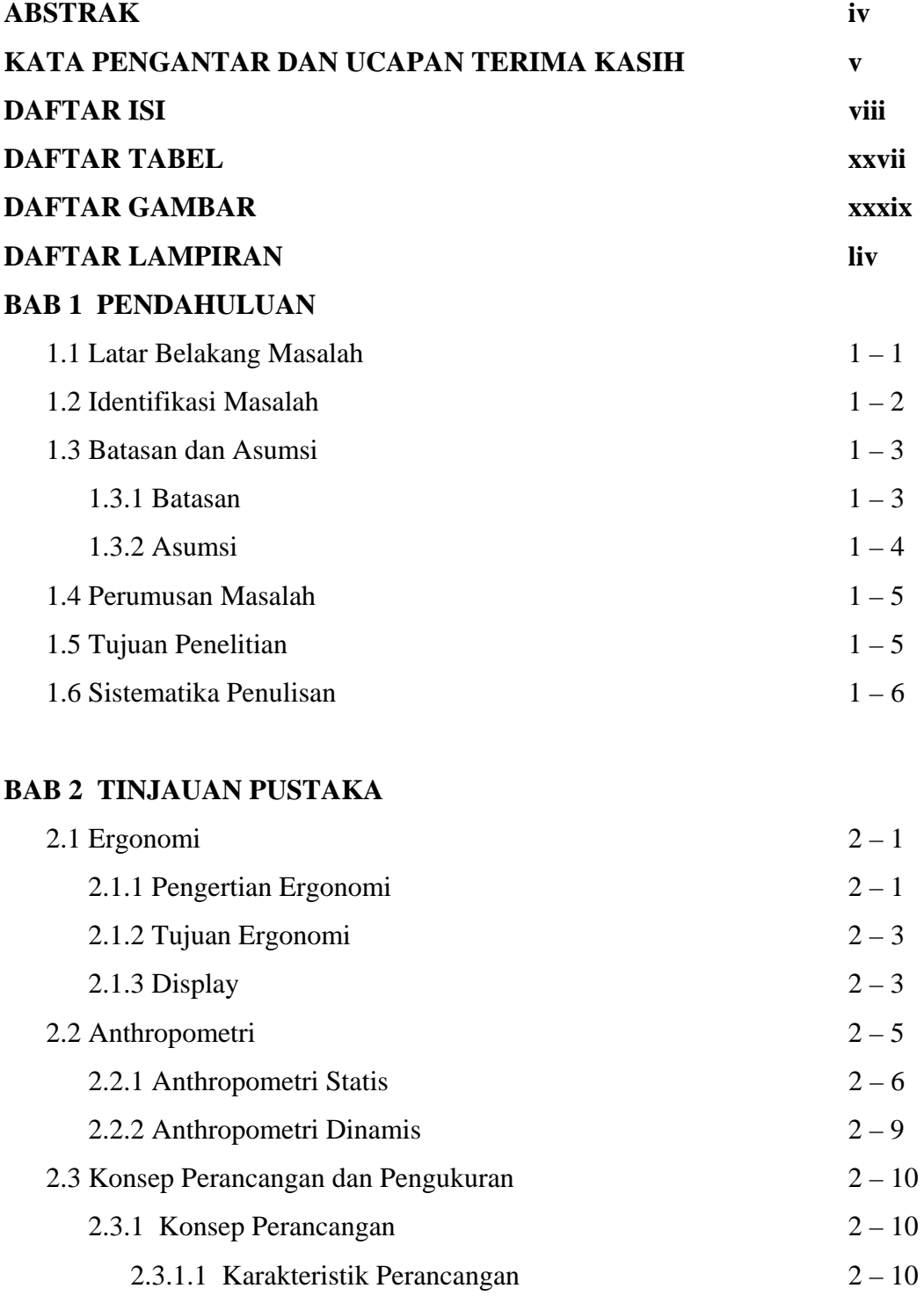

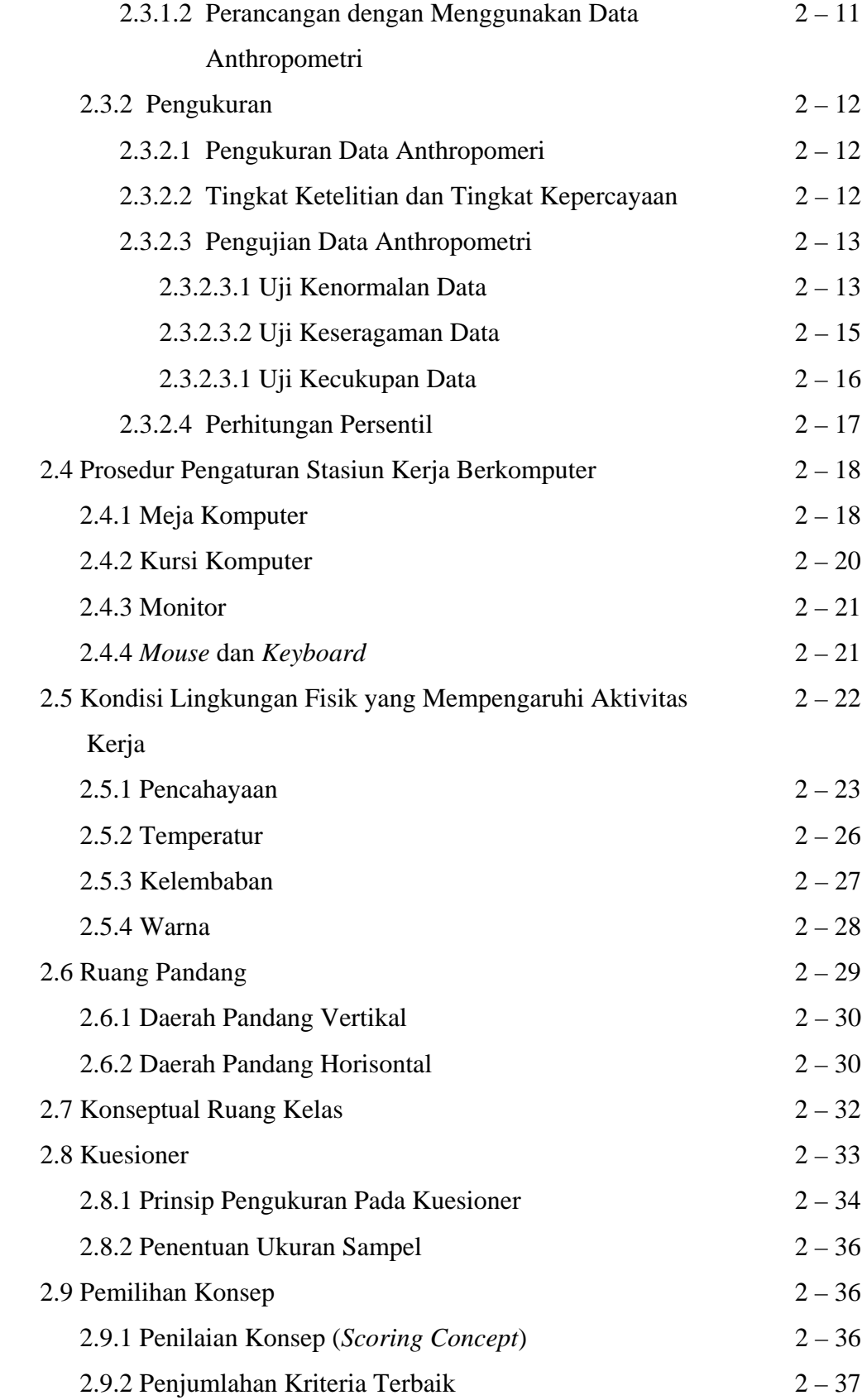

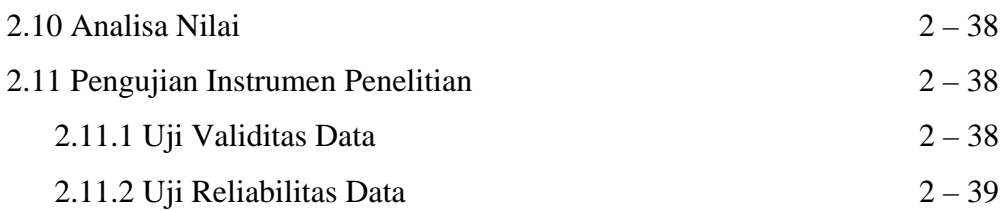

#### **BAB 3 METODOLOGI PENELITIAN**

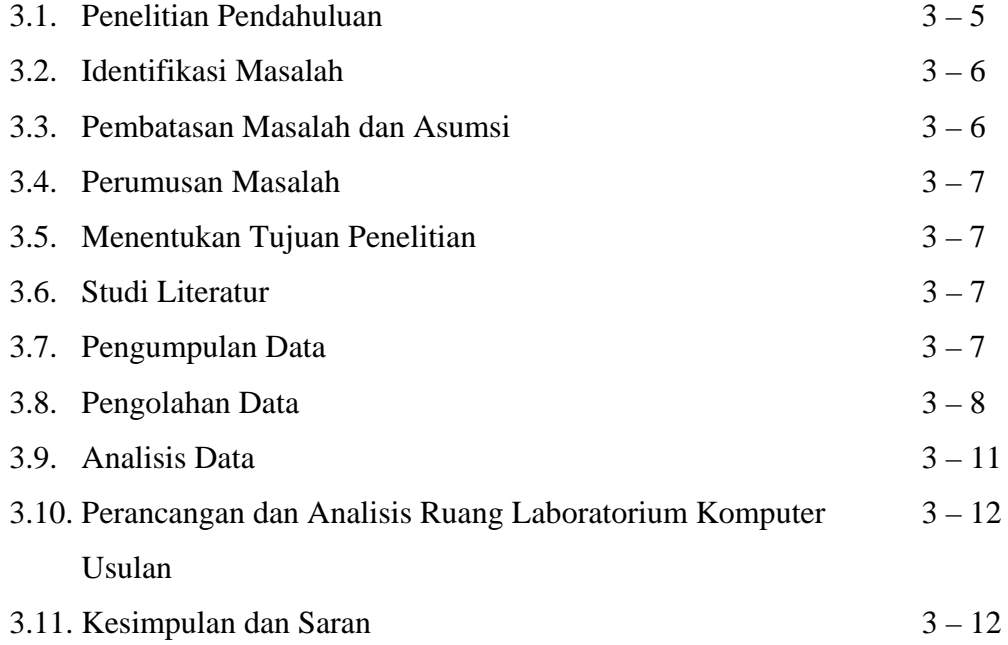

#### **BAB 4 PENGUMPULAN DATA**

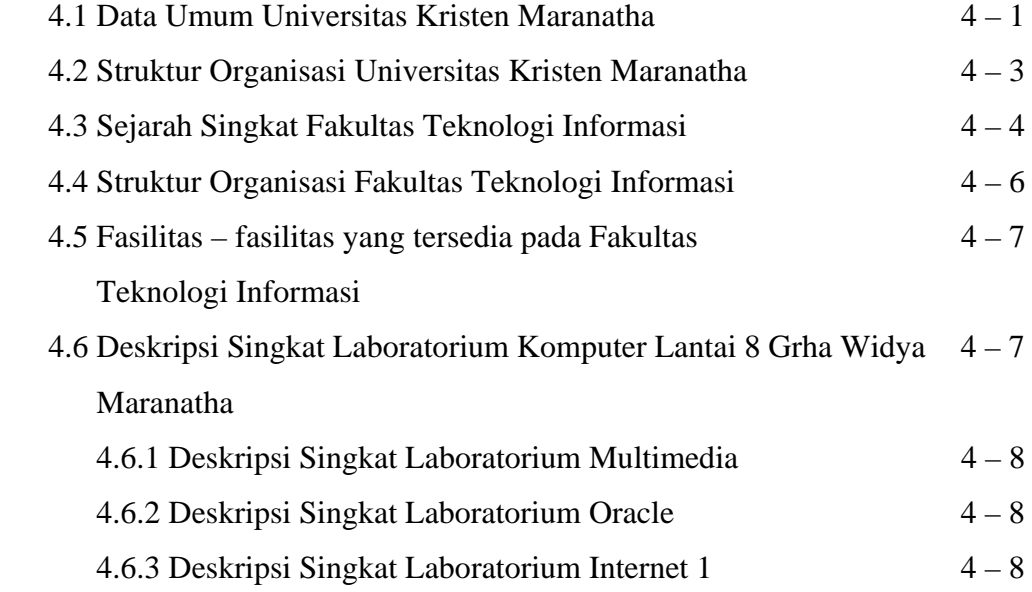

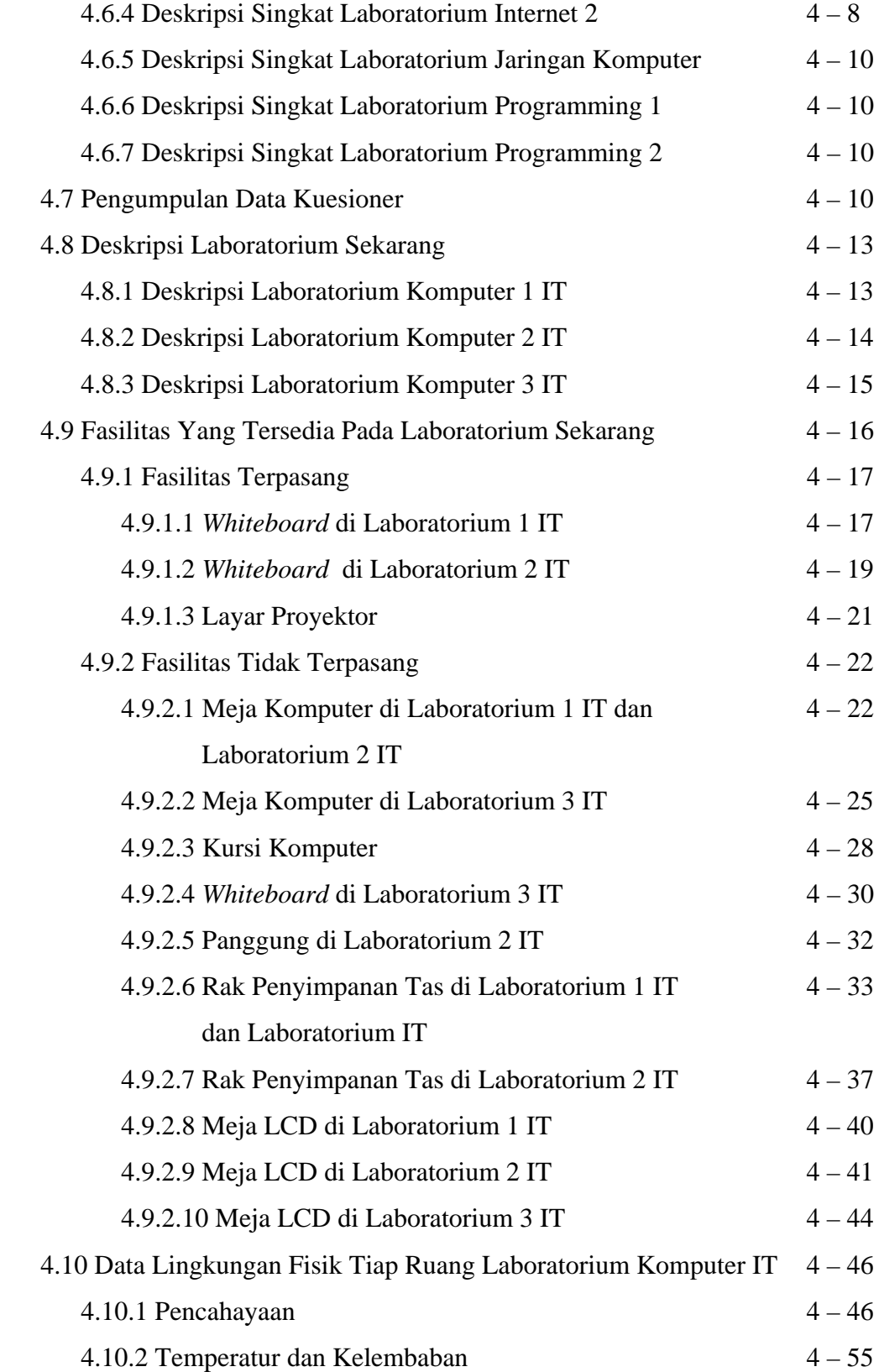

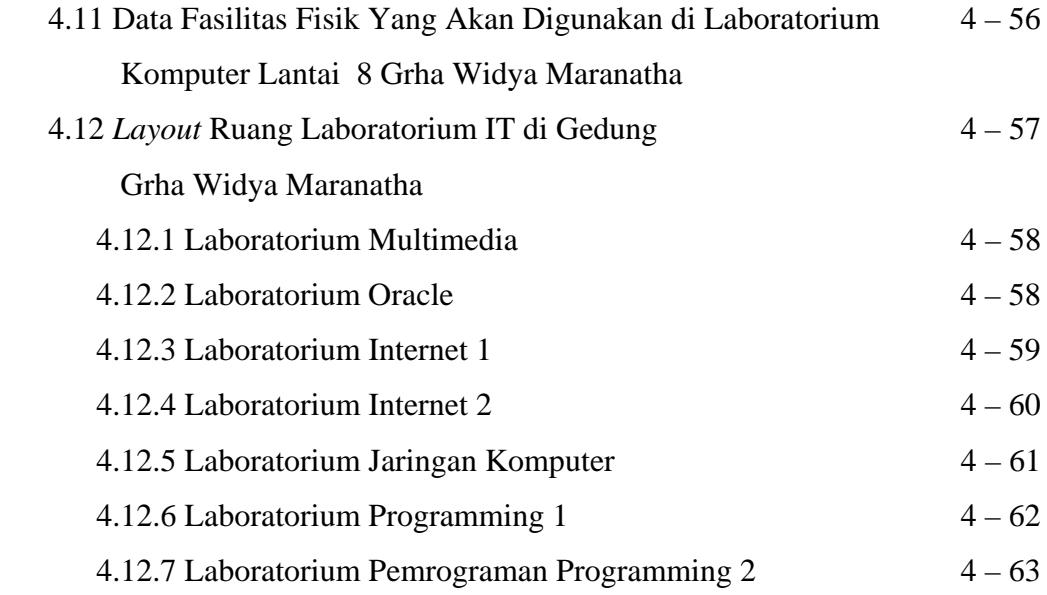

#### **BAB 5 PENGOLAHAN DATA DAN ANALISIS**

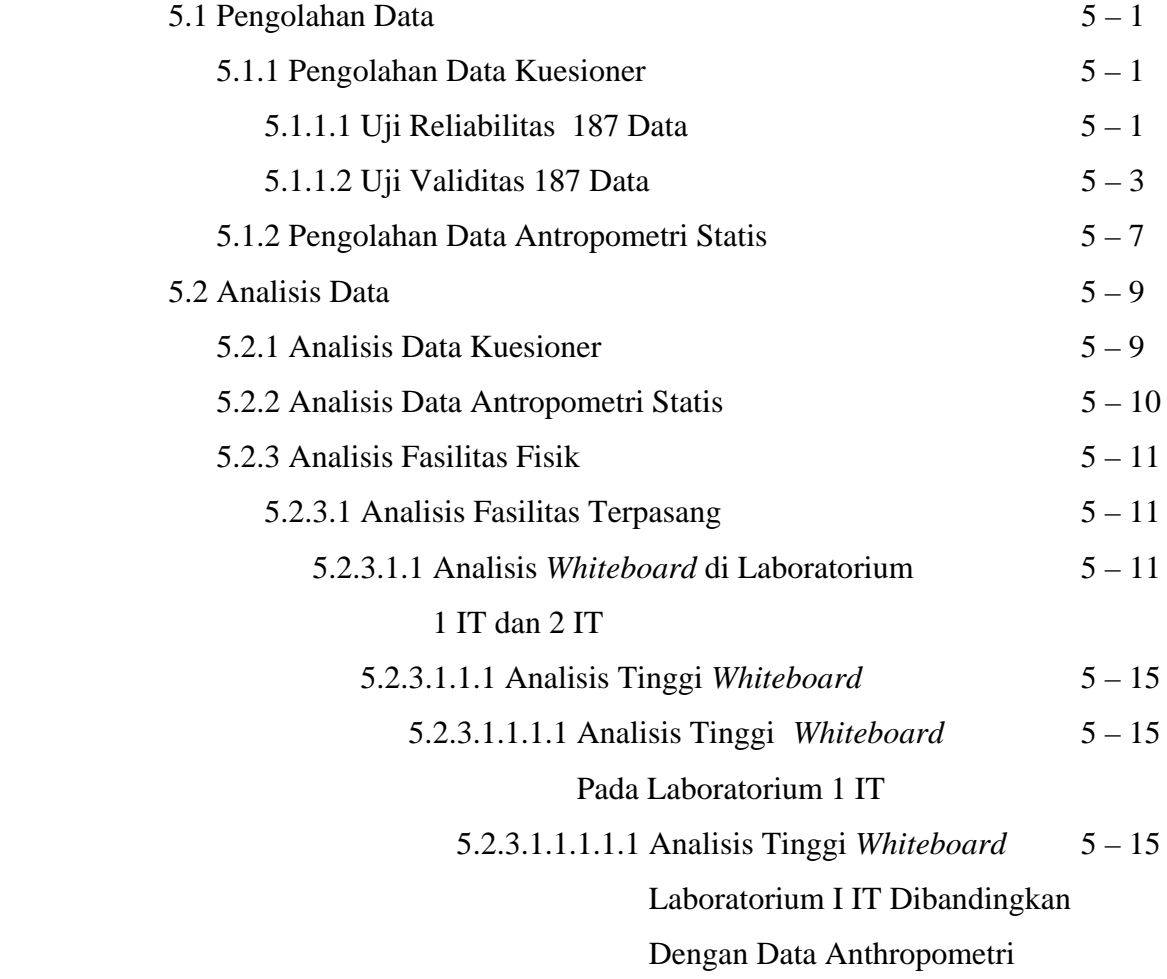

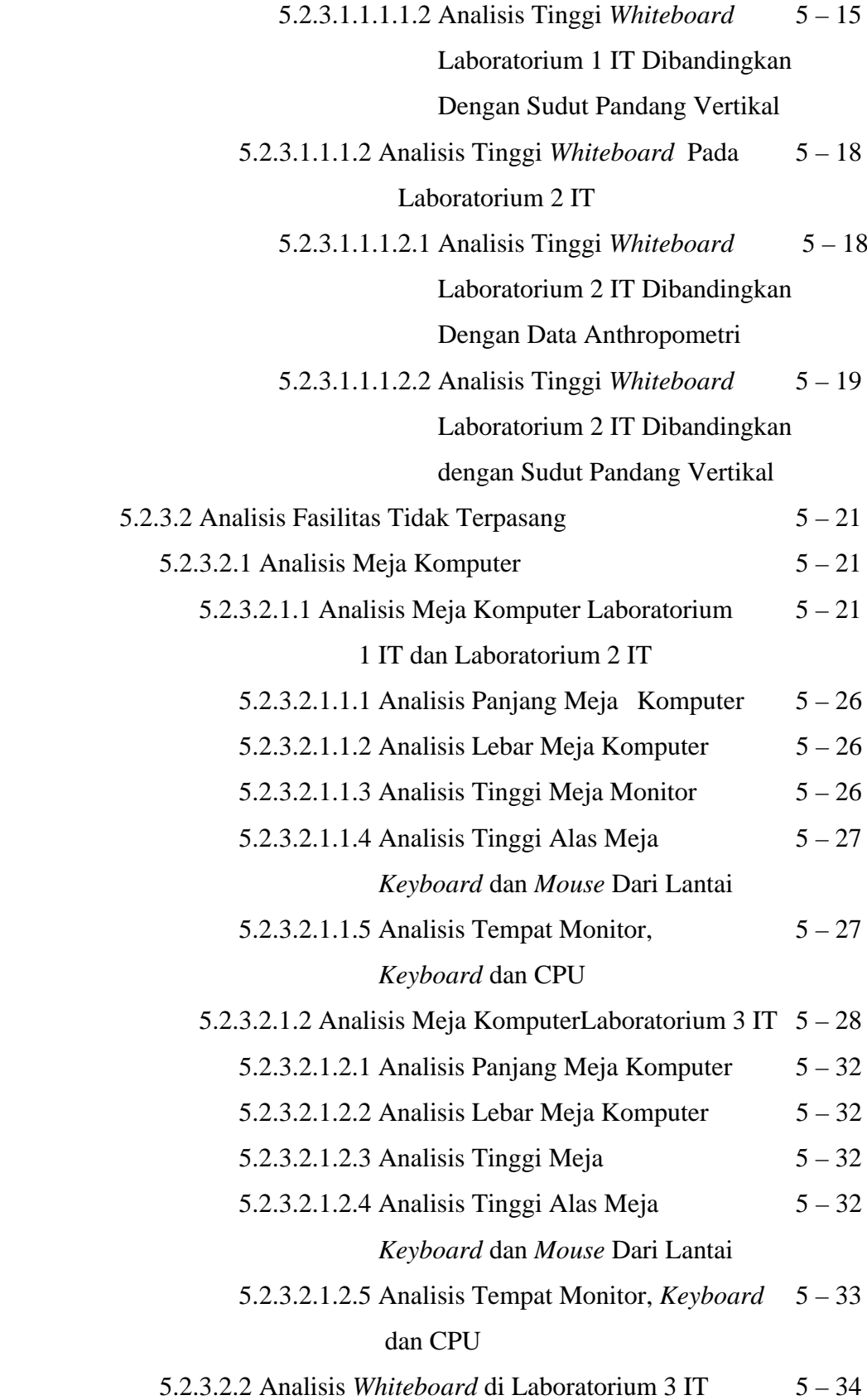

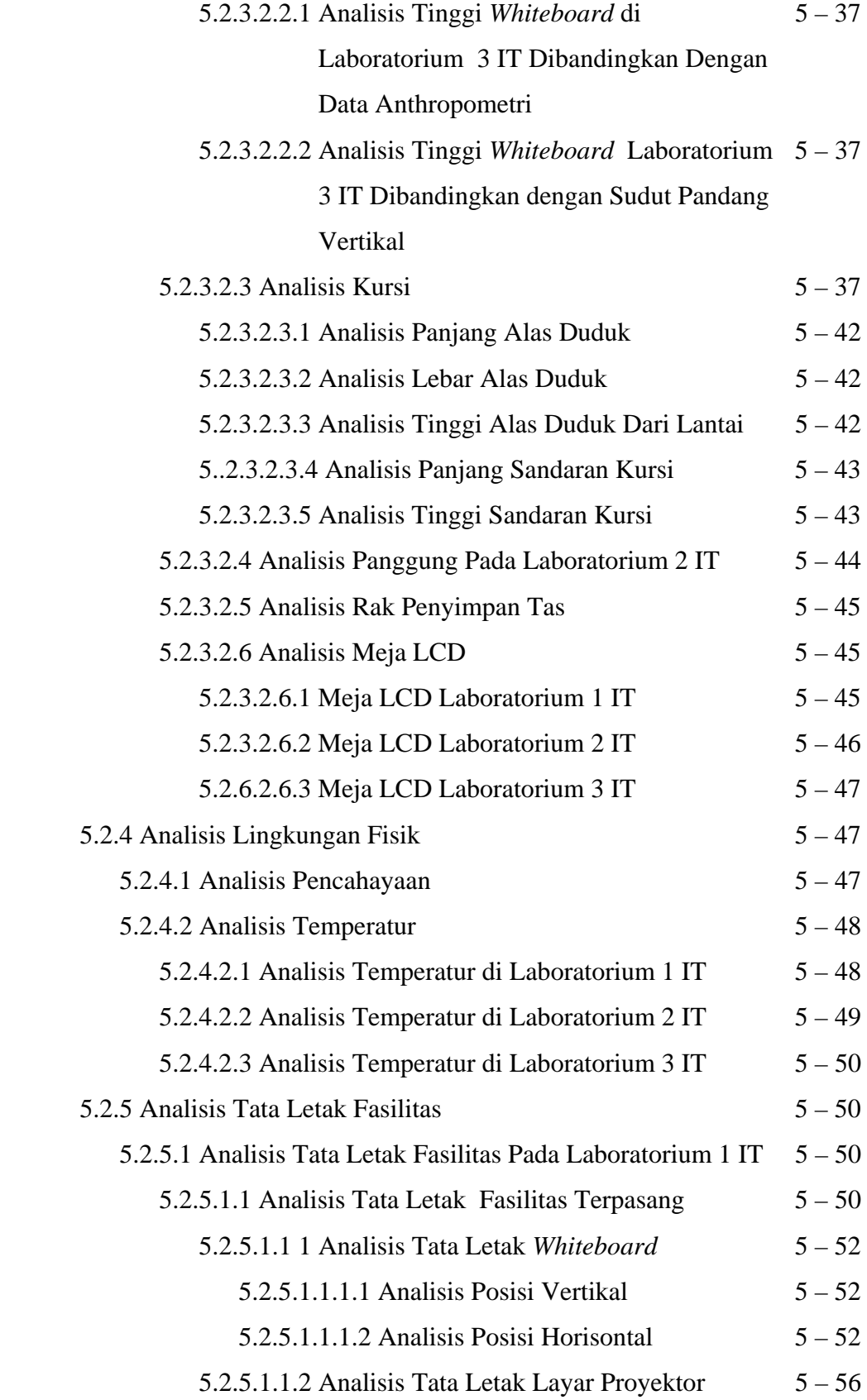

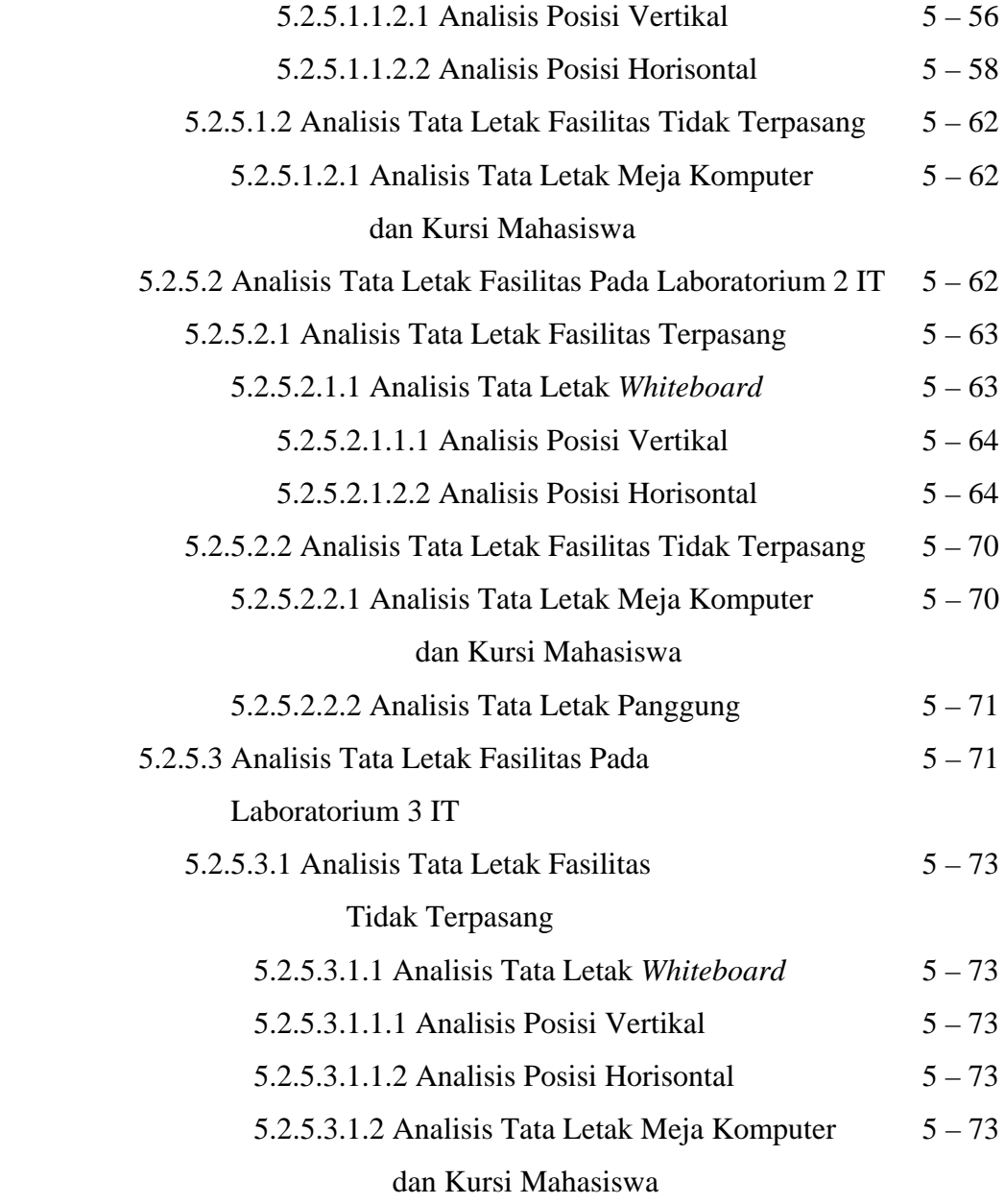

#### **BAB 6 PERANCANGAN DAN ANALISIS HASIL RANCANGAN**

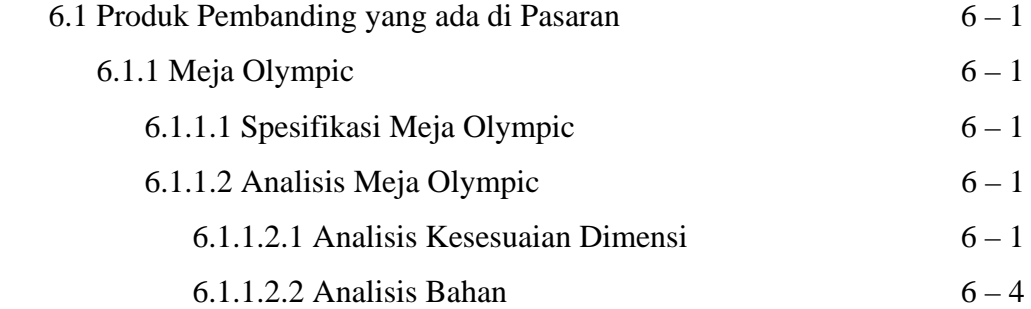

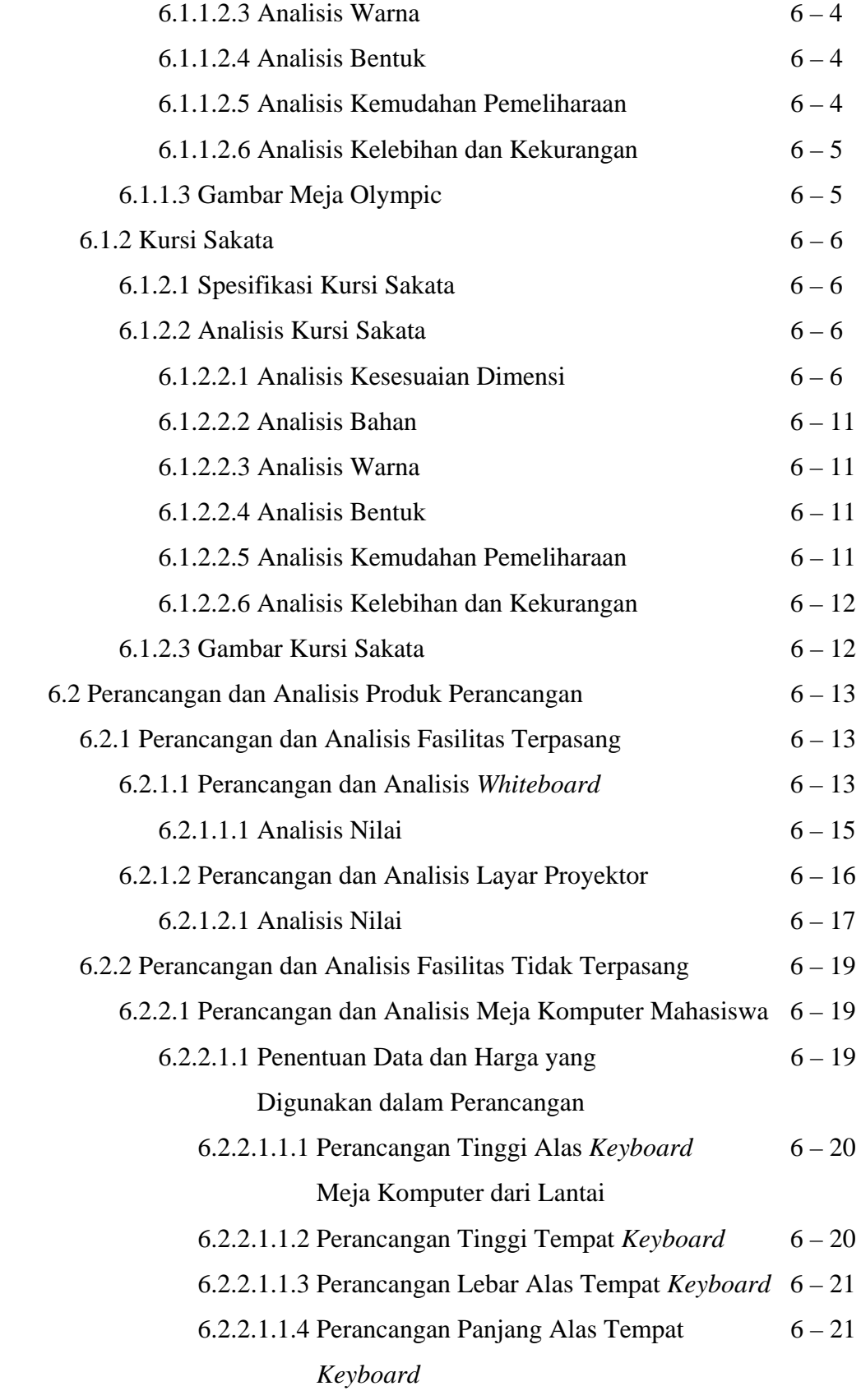

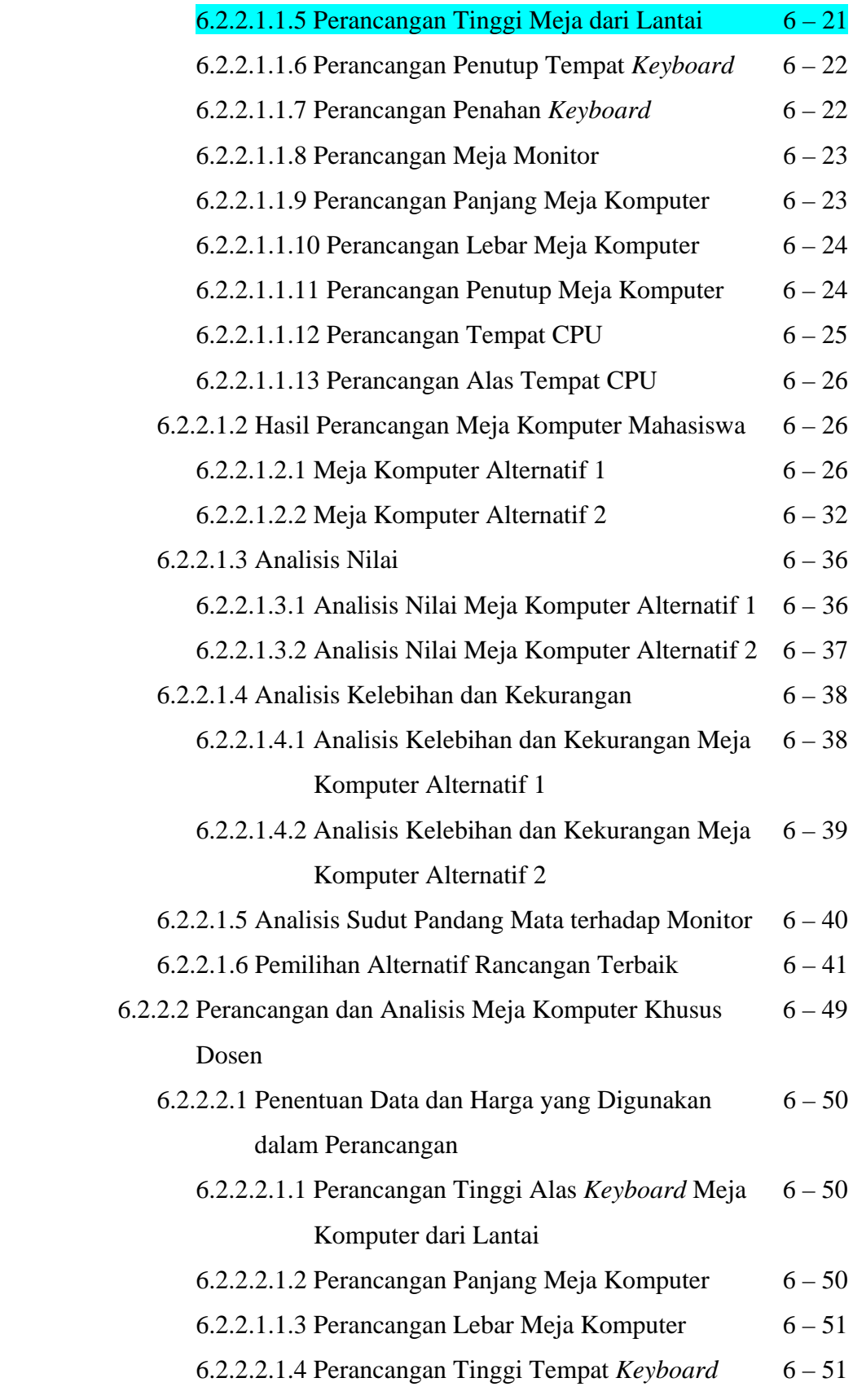

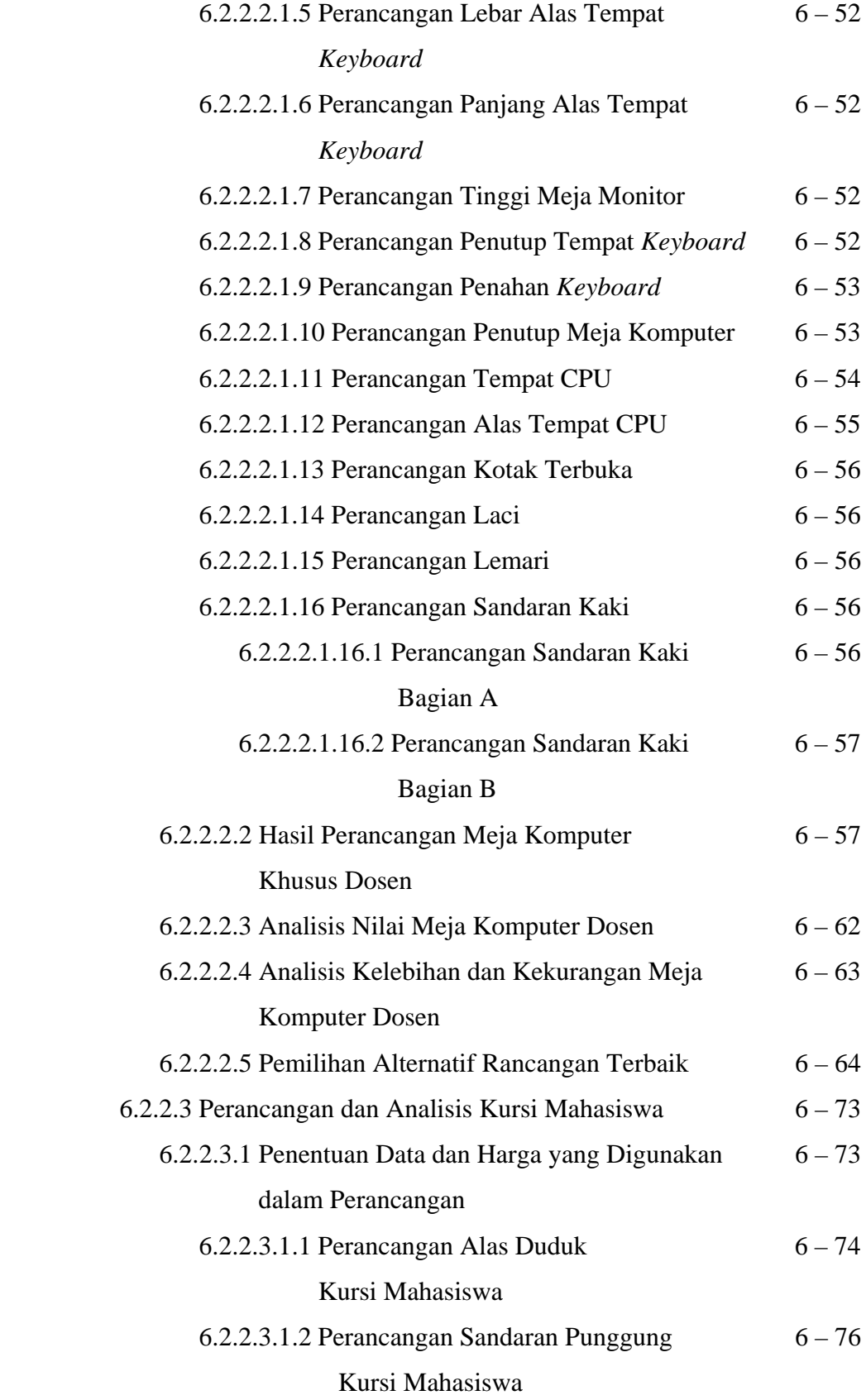

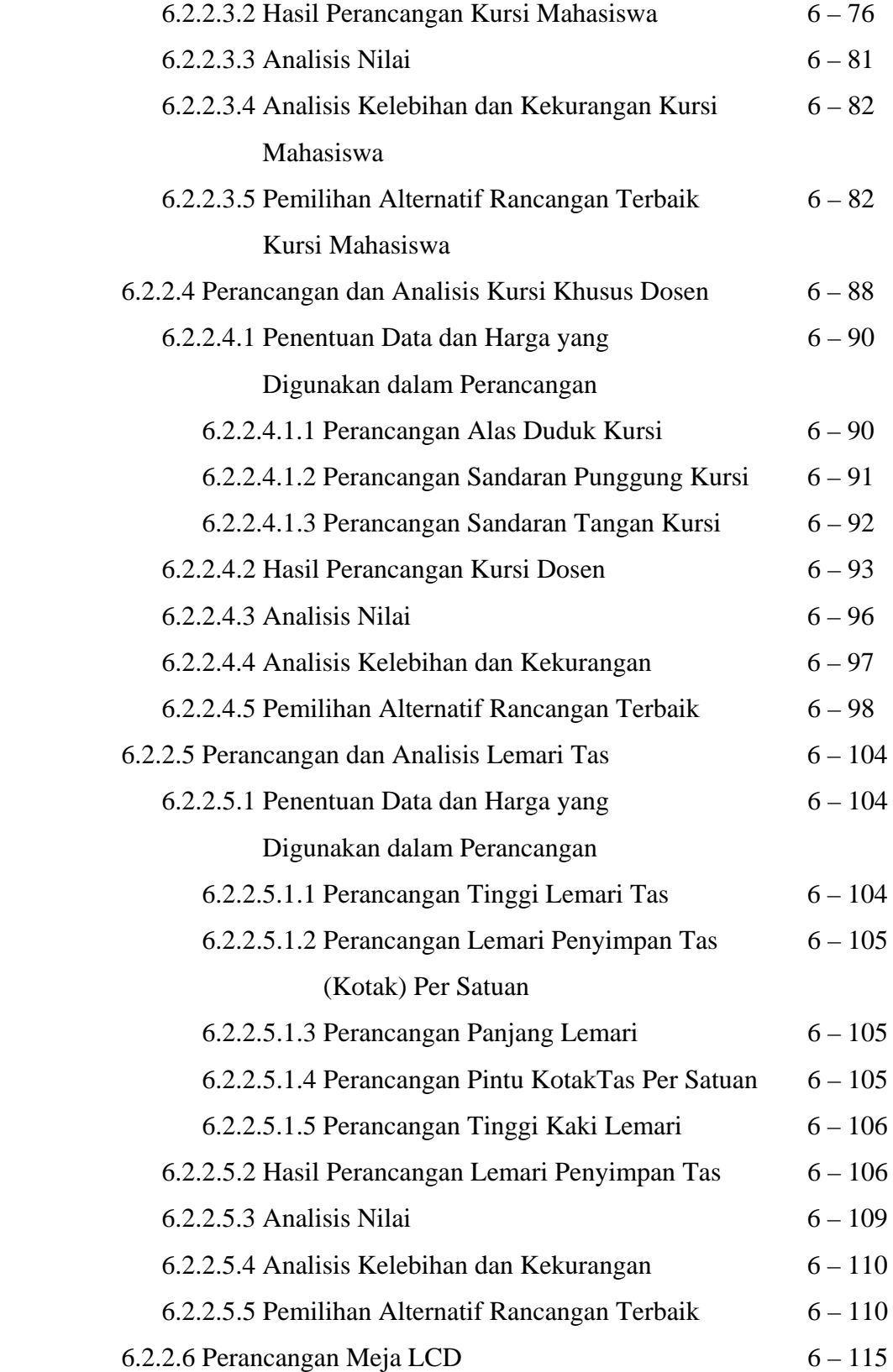

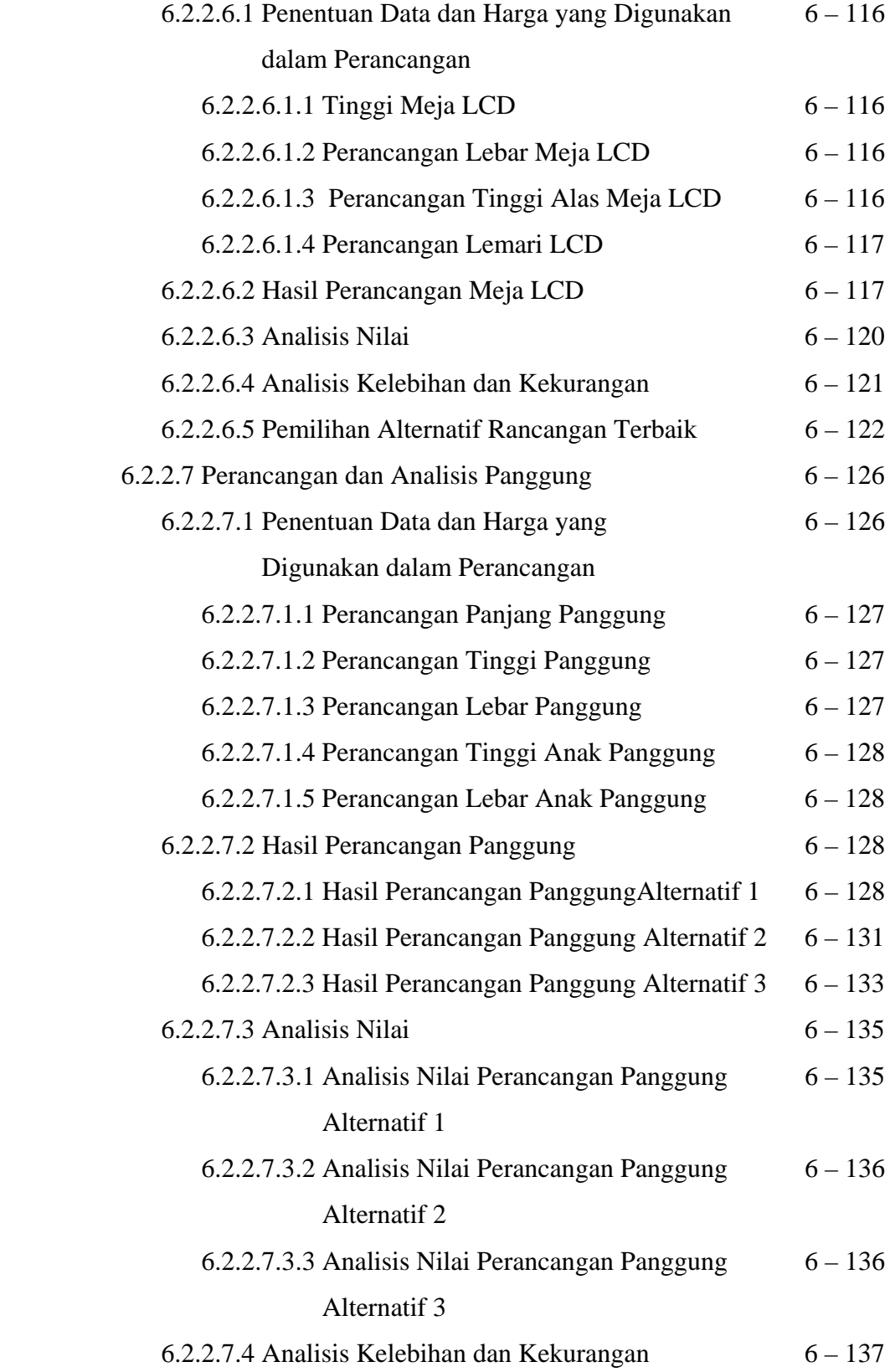

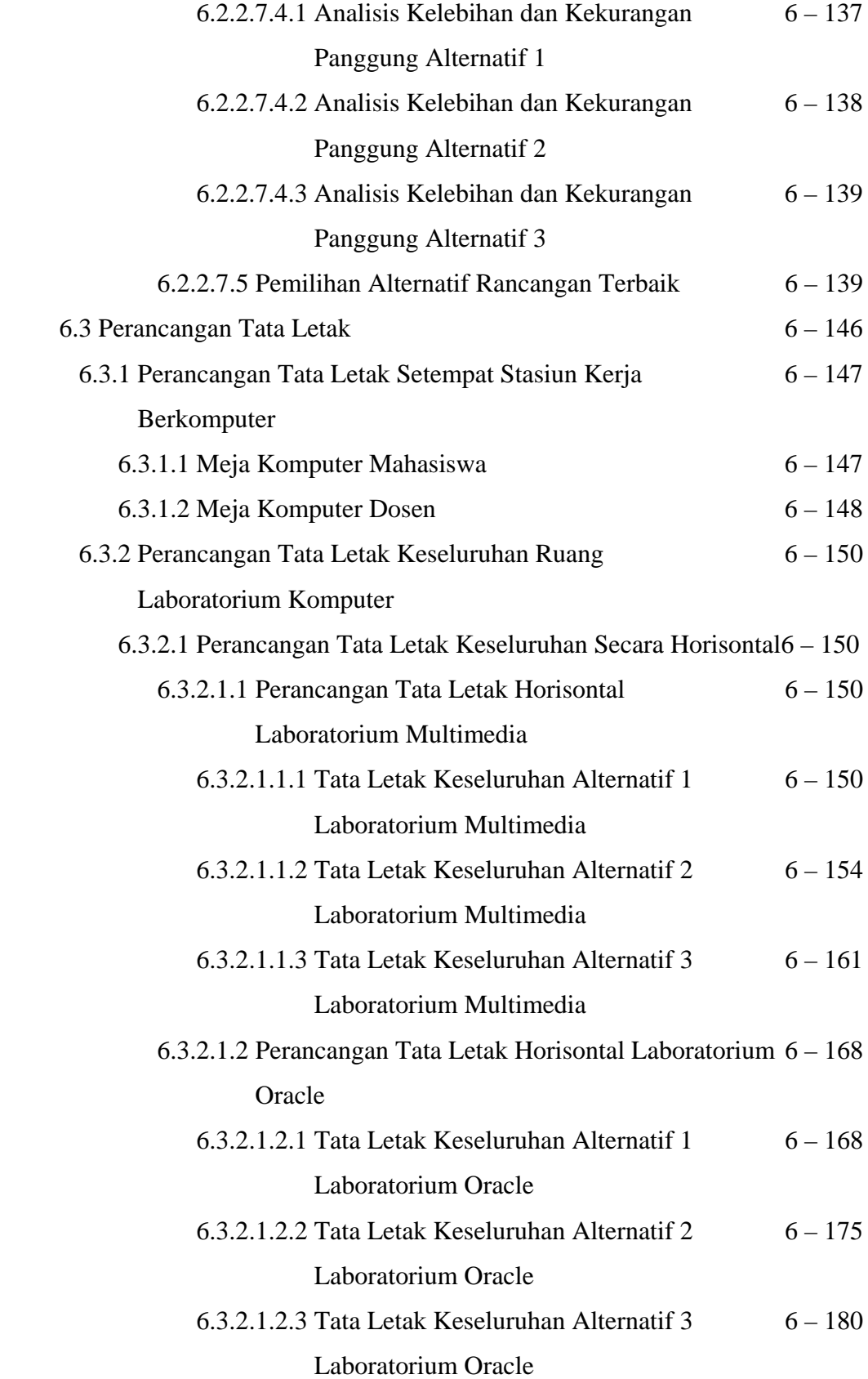

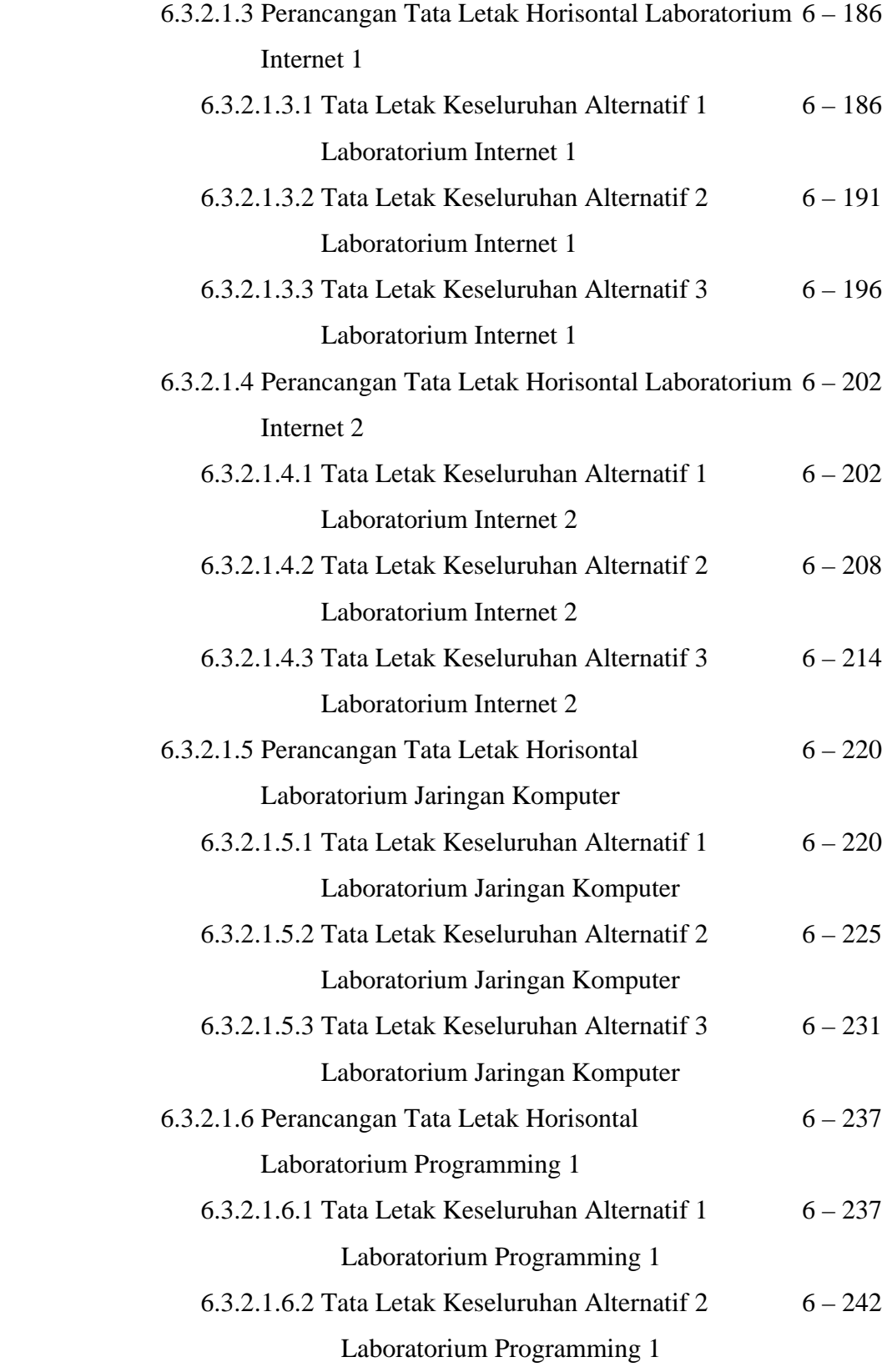

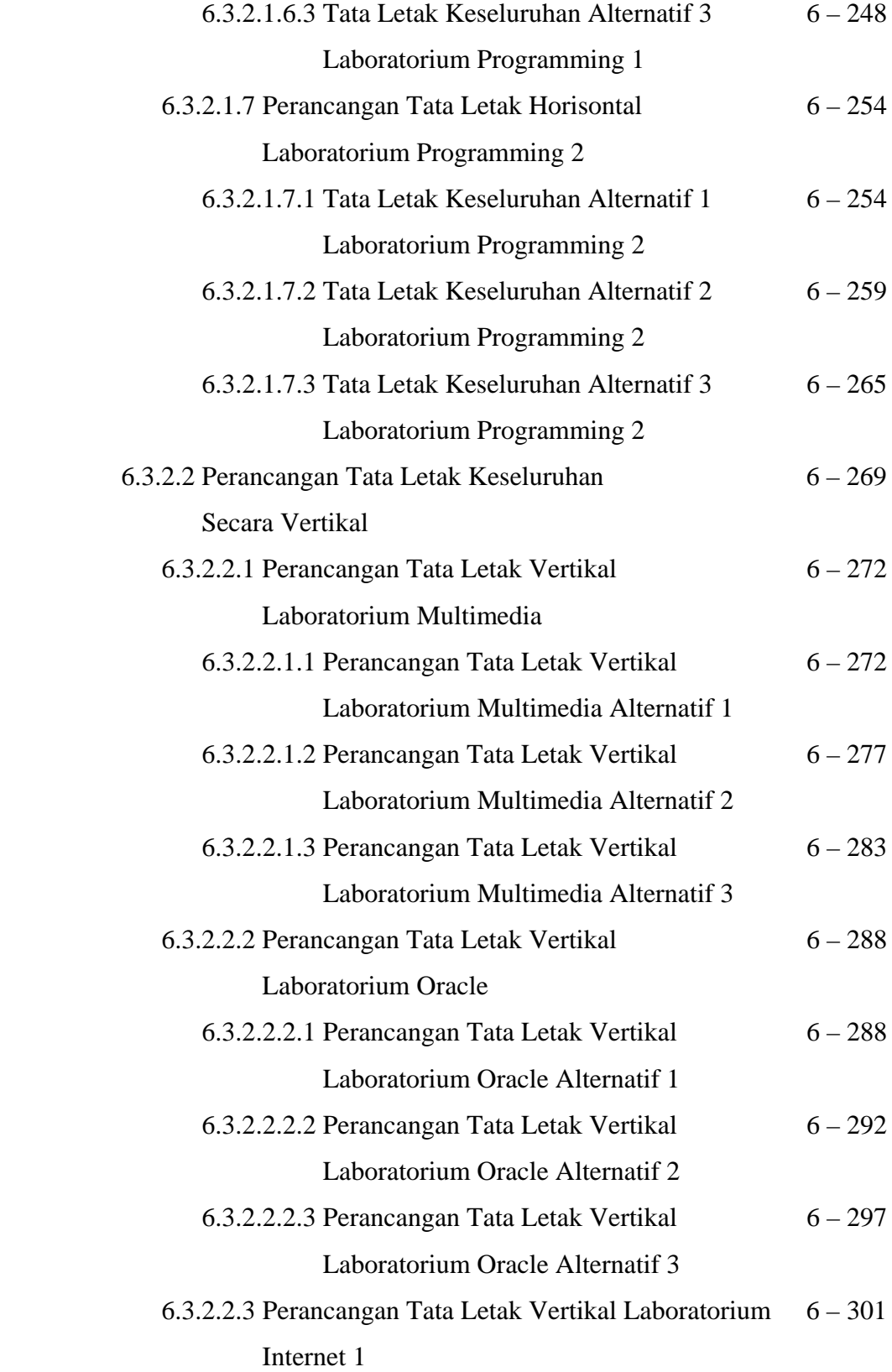

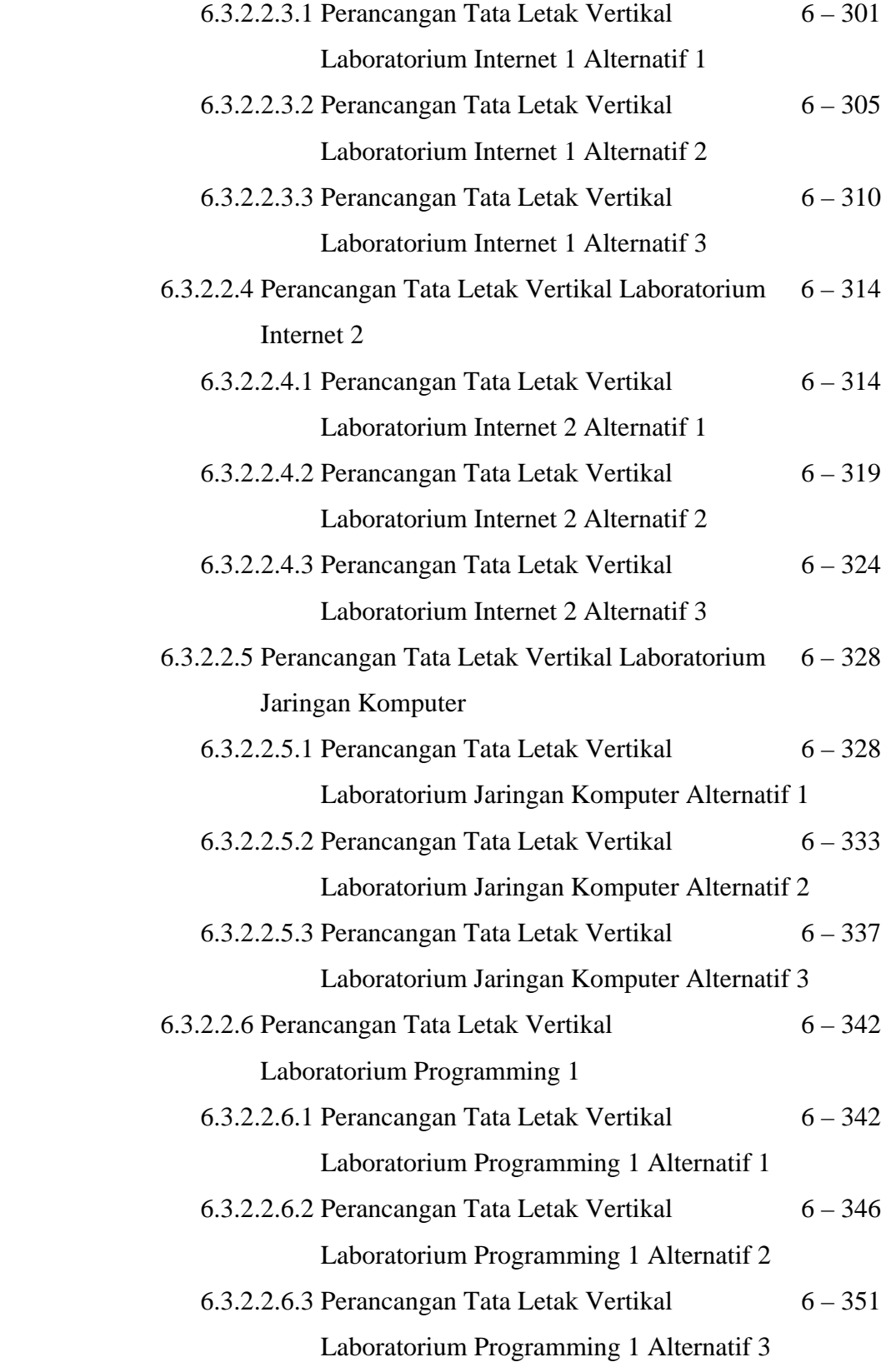

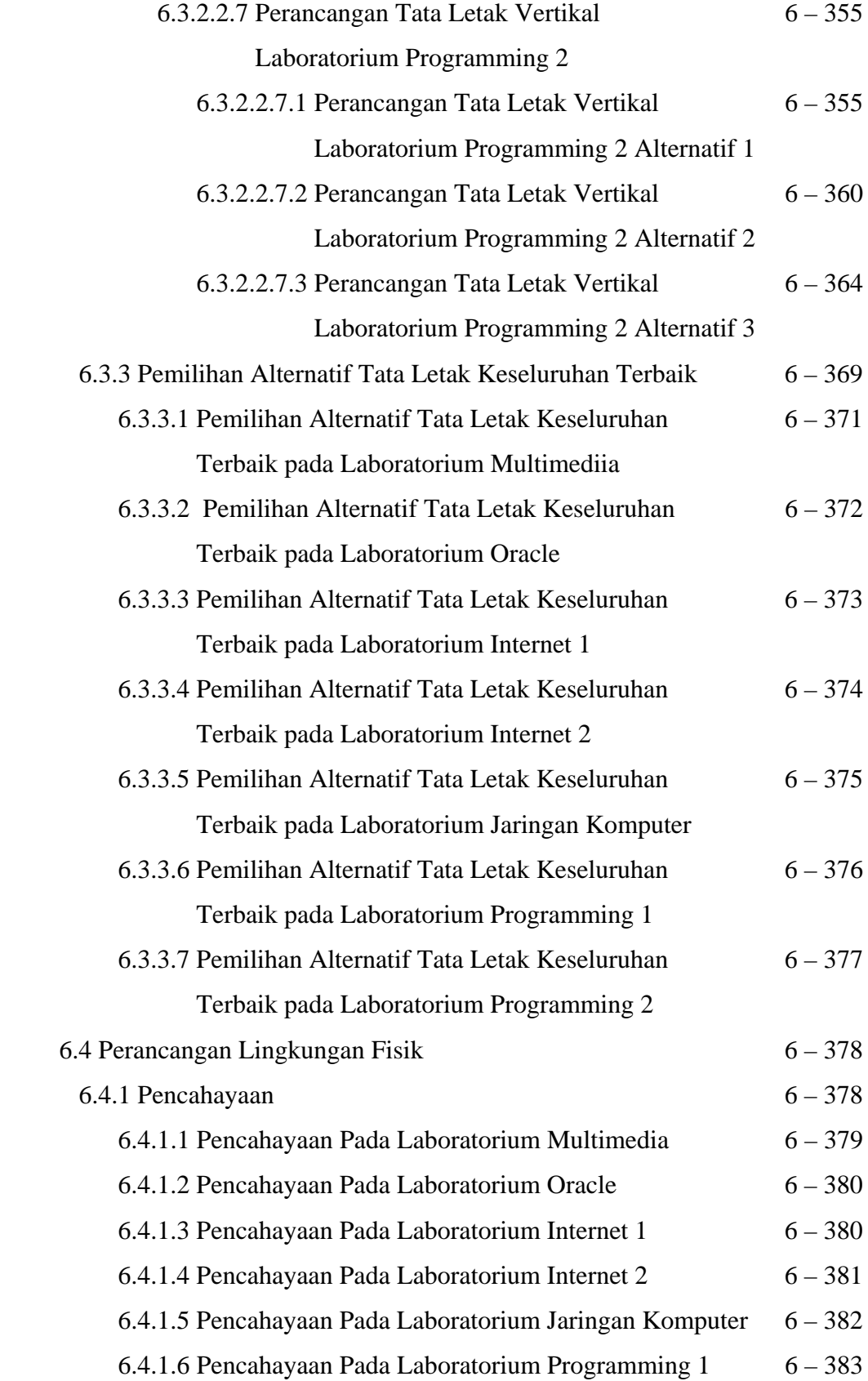

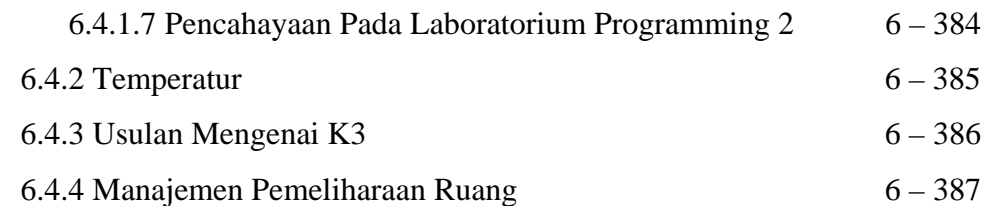

#### **BAB 7 KESIMPULAN DAN SARAN**

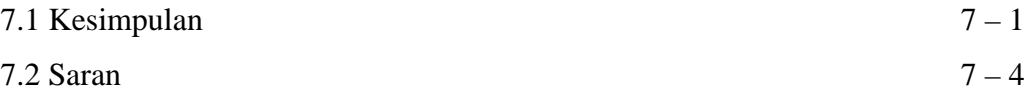

**DAFTAR PUSTAKA LAMPIRAN KOMENTAR DOSEN PENGUJI DATA PENULIS** 

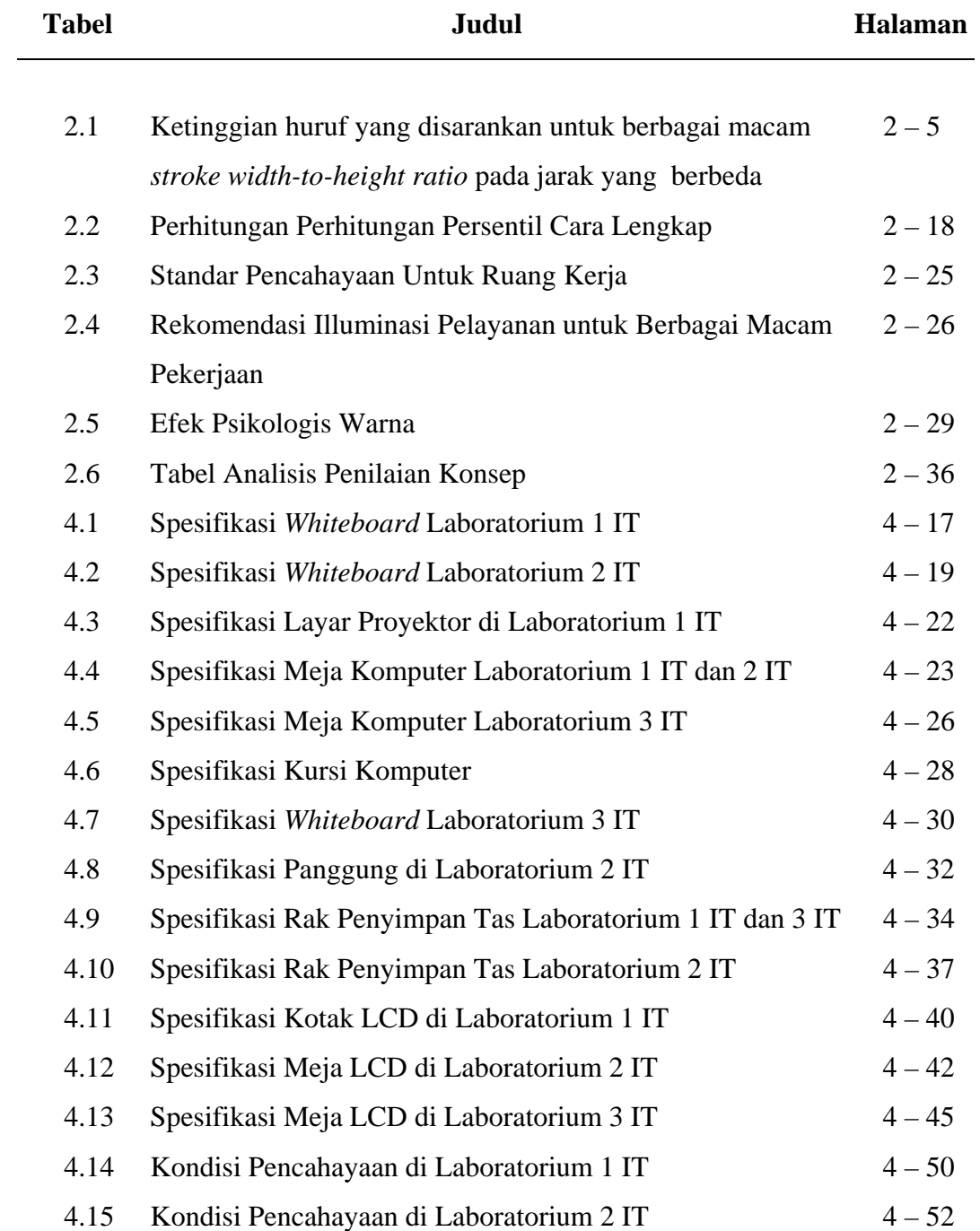

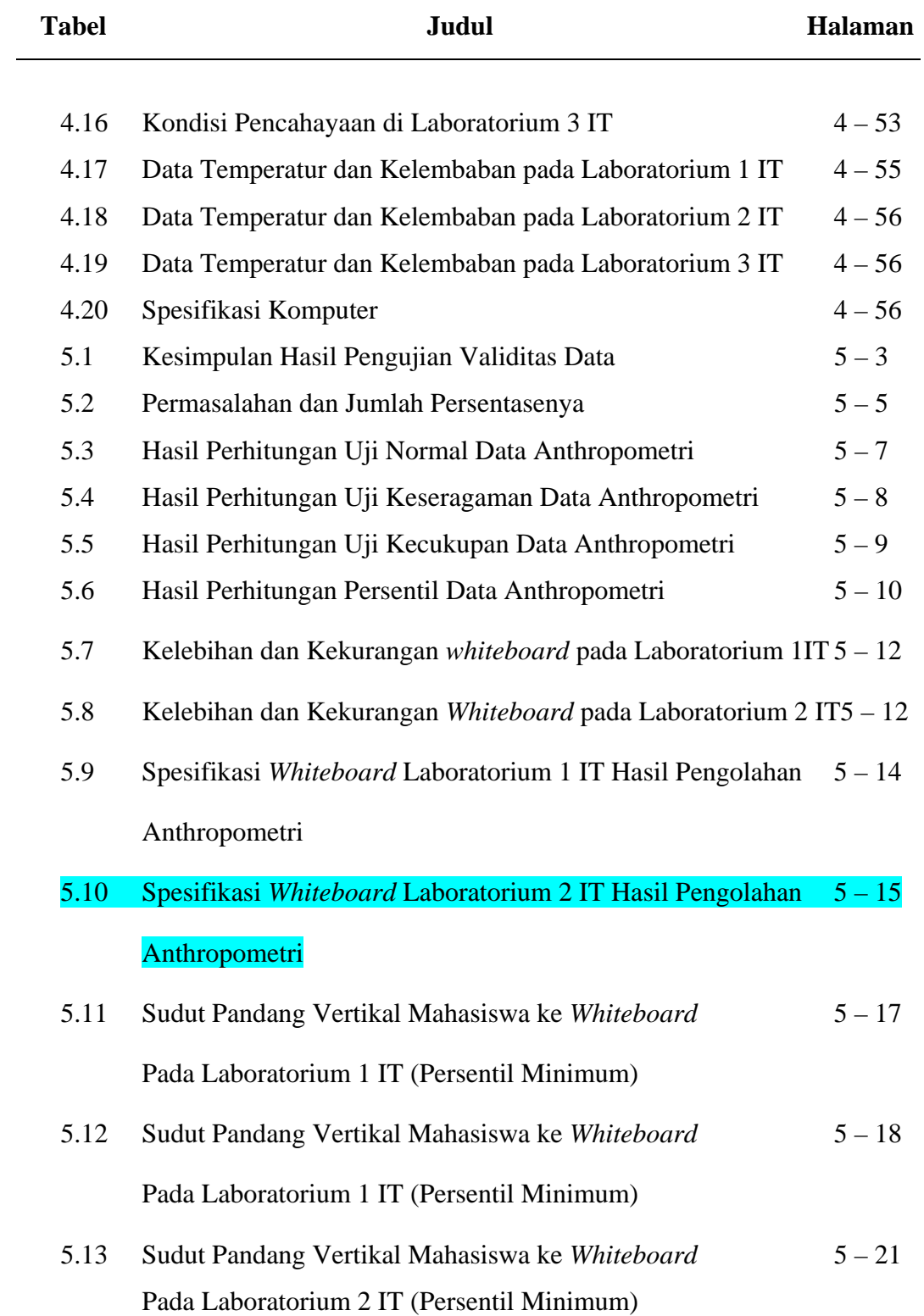

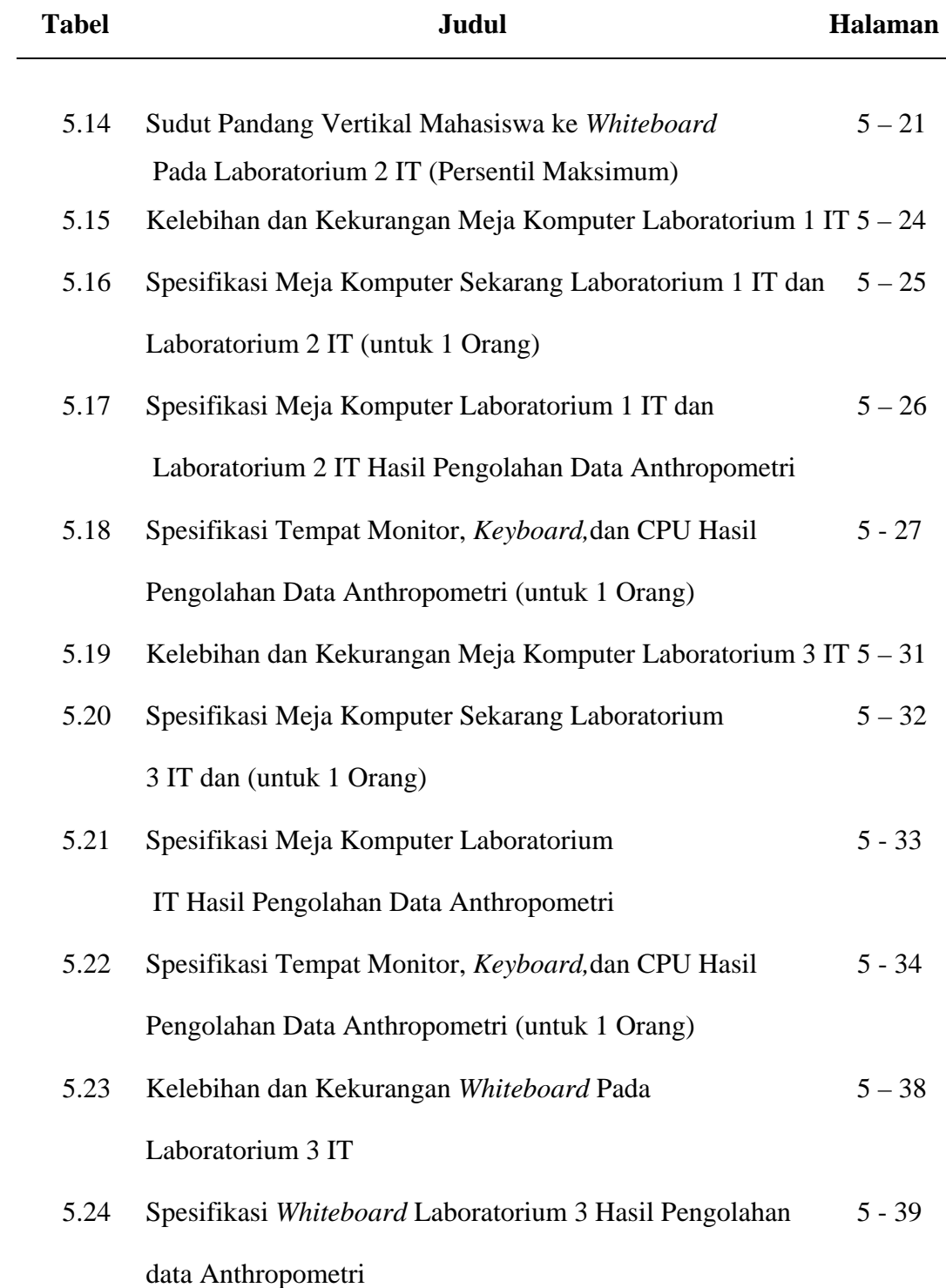

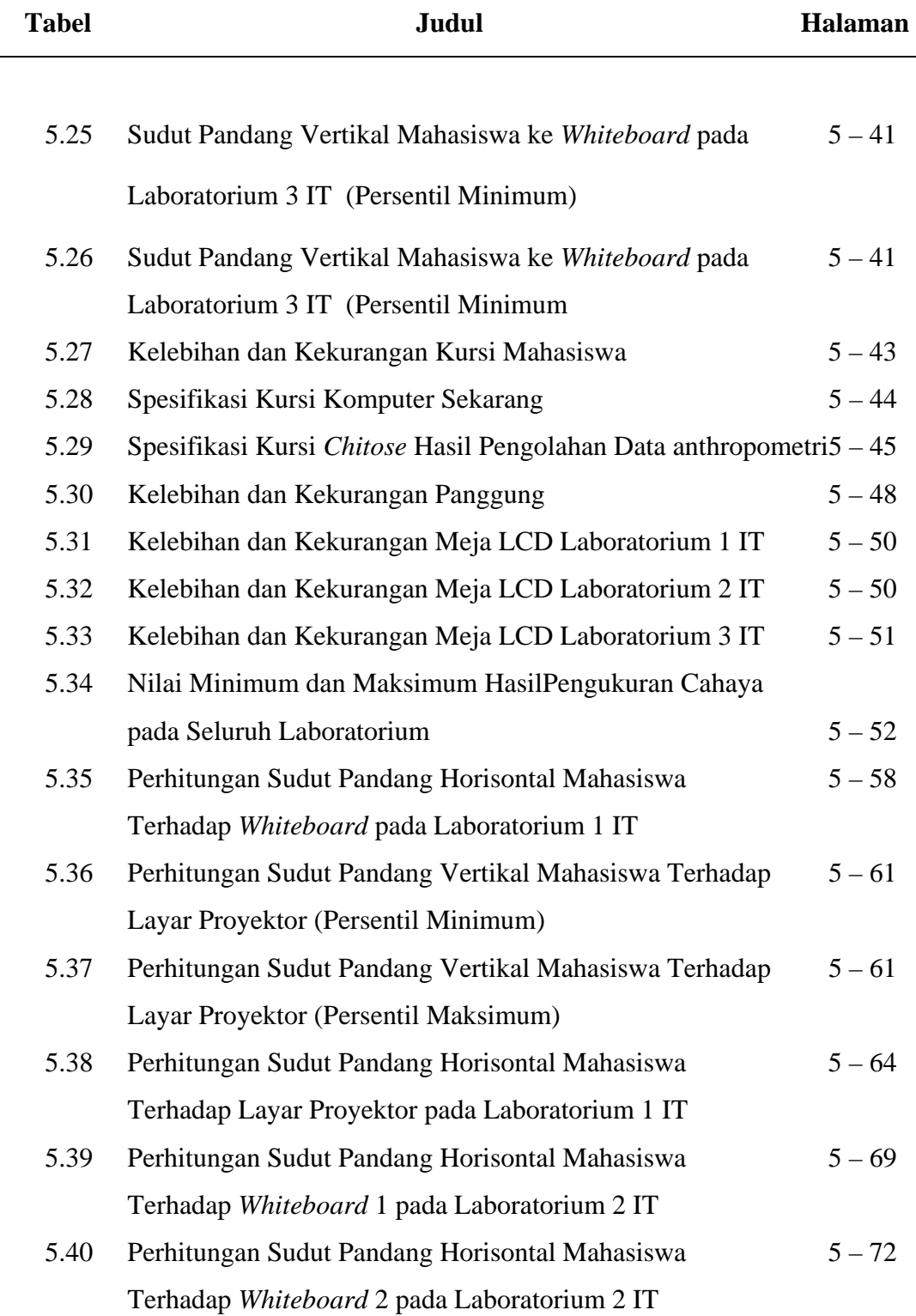

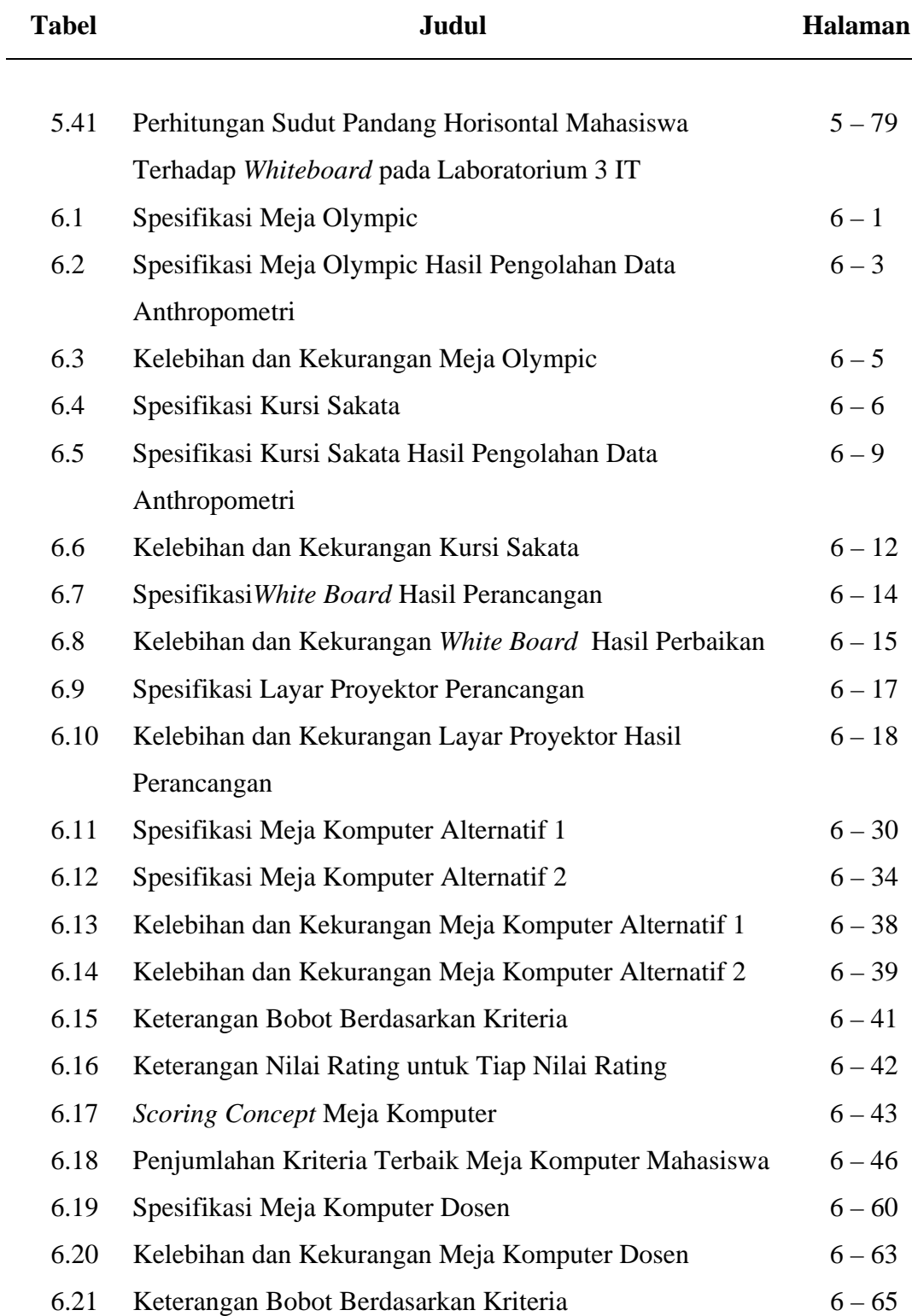

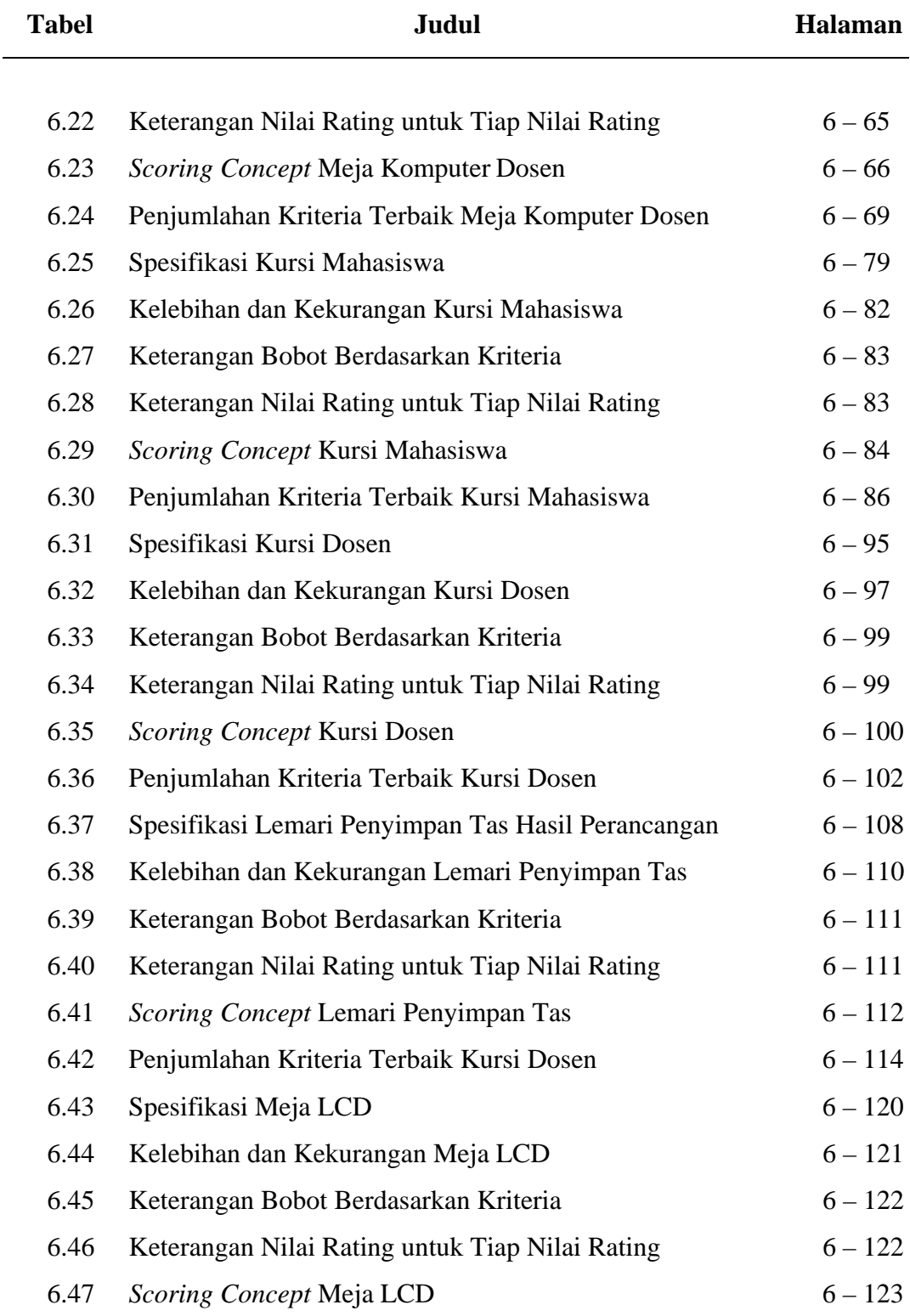

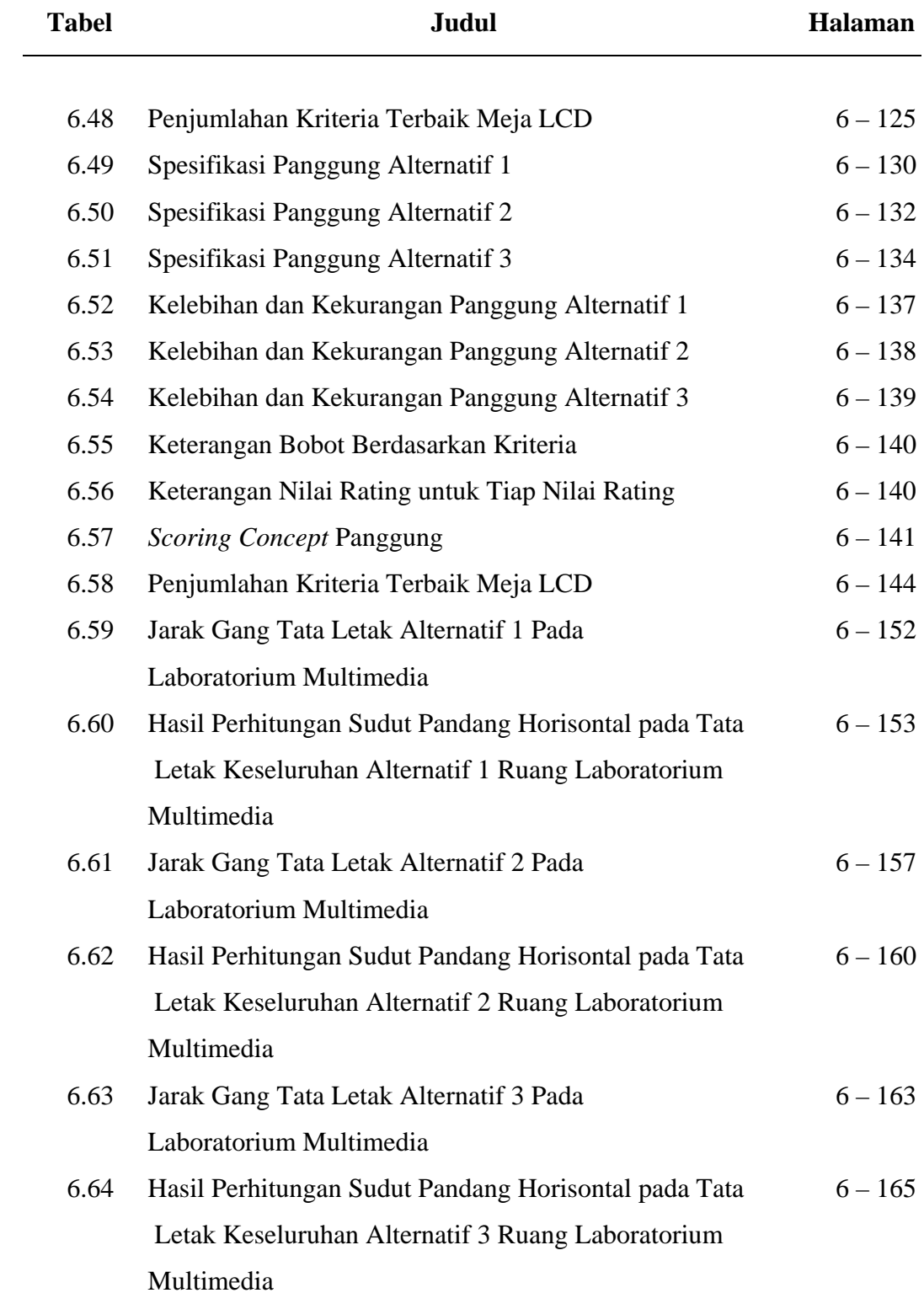

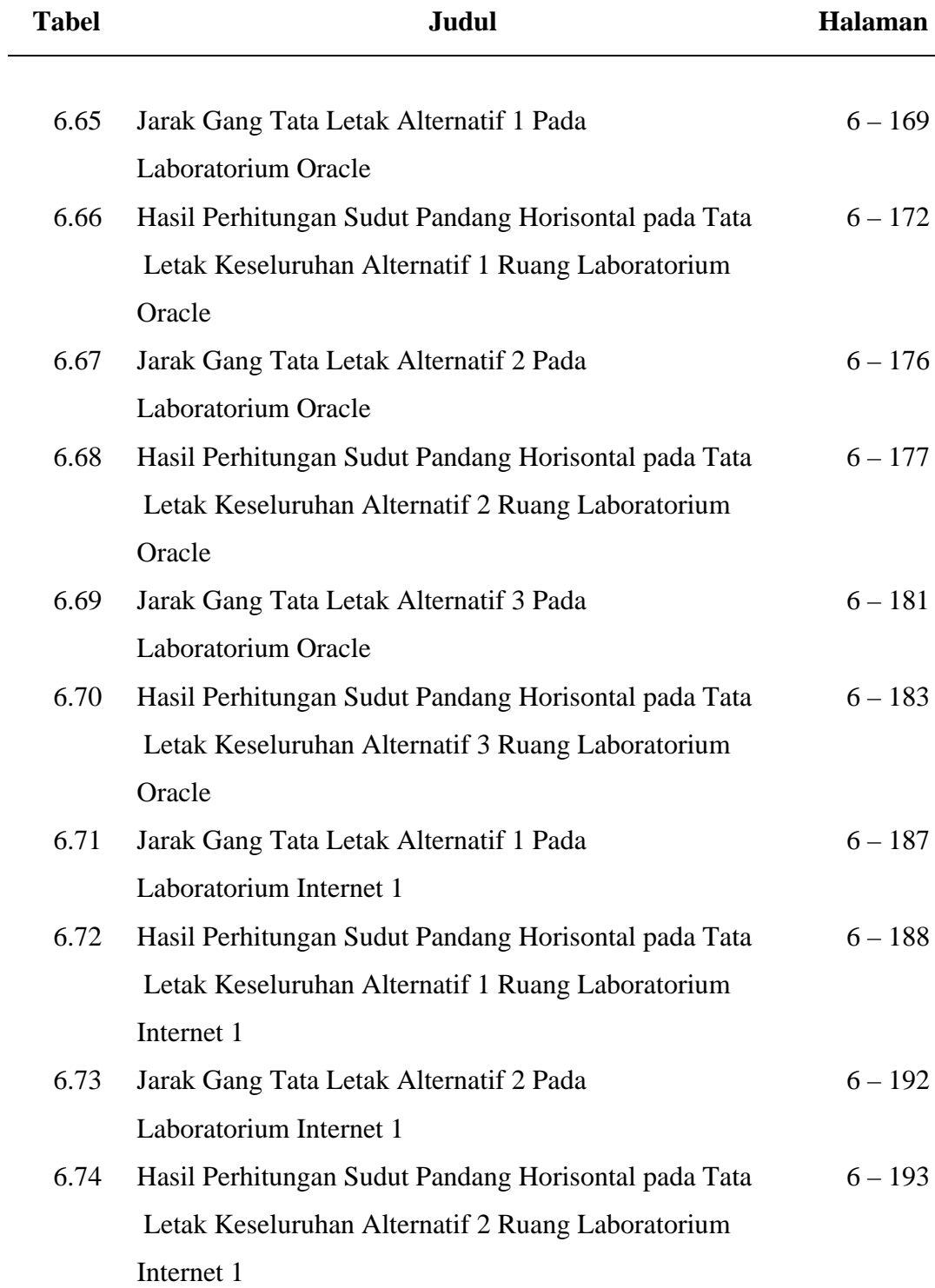

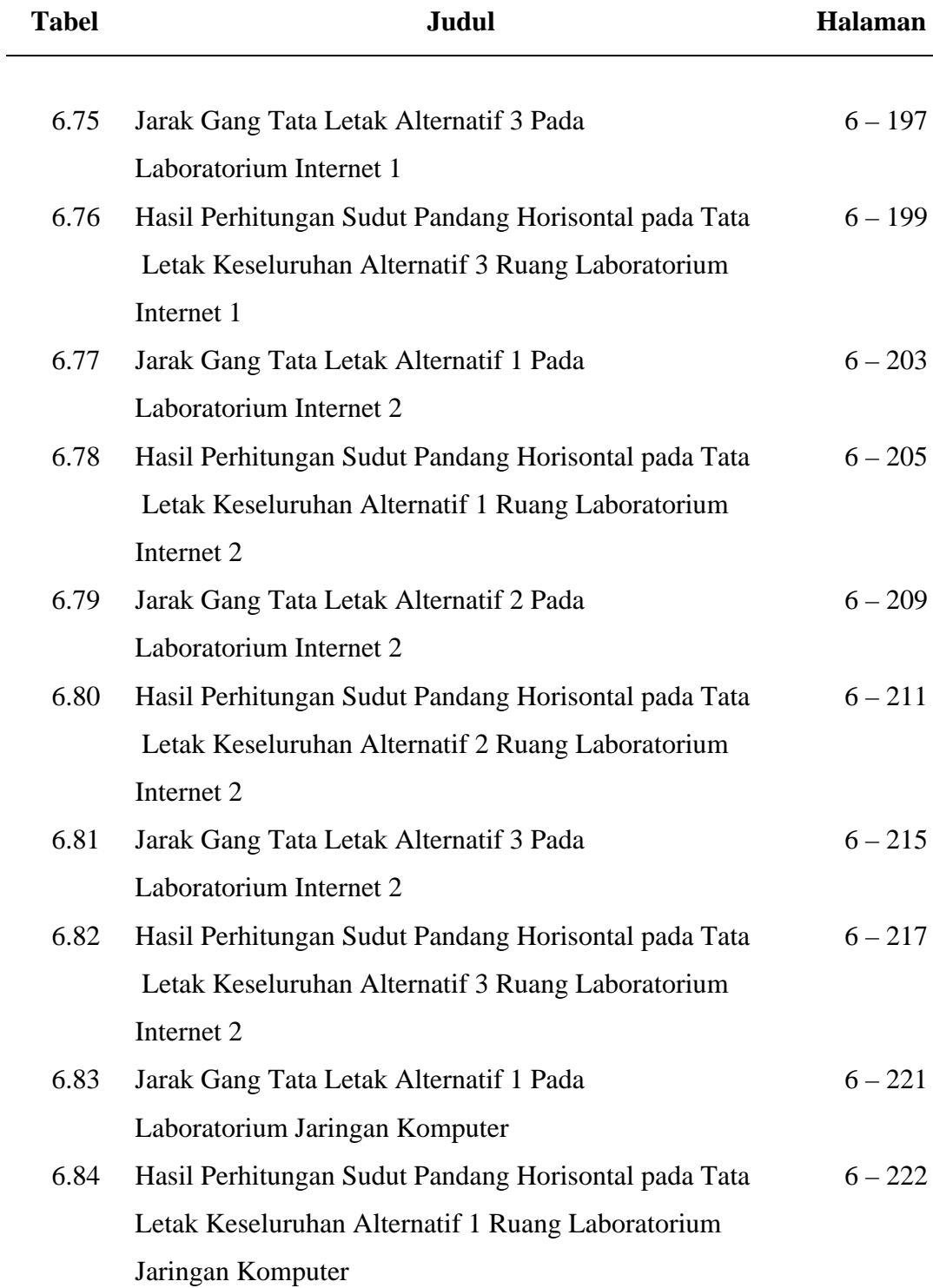

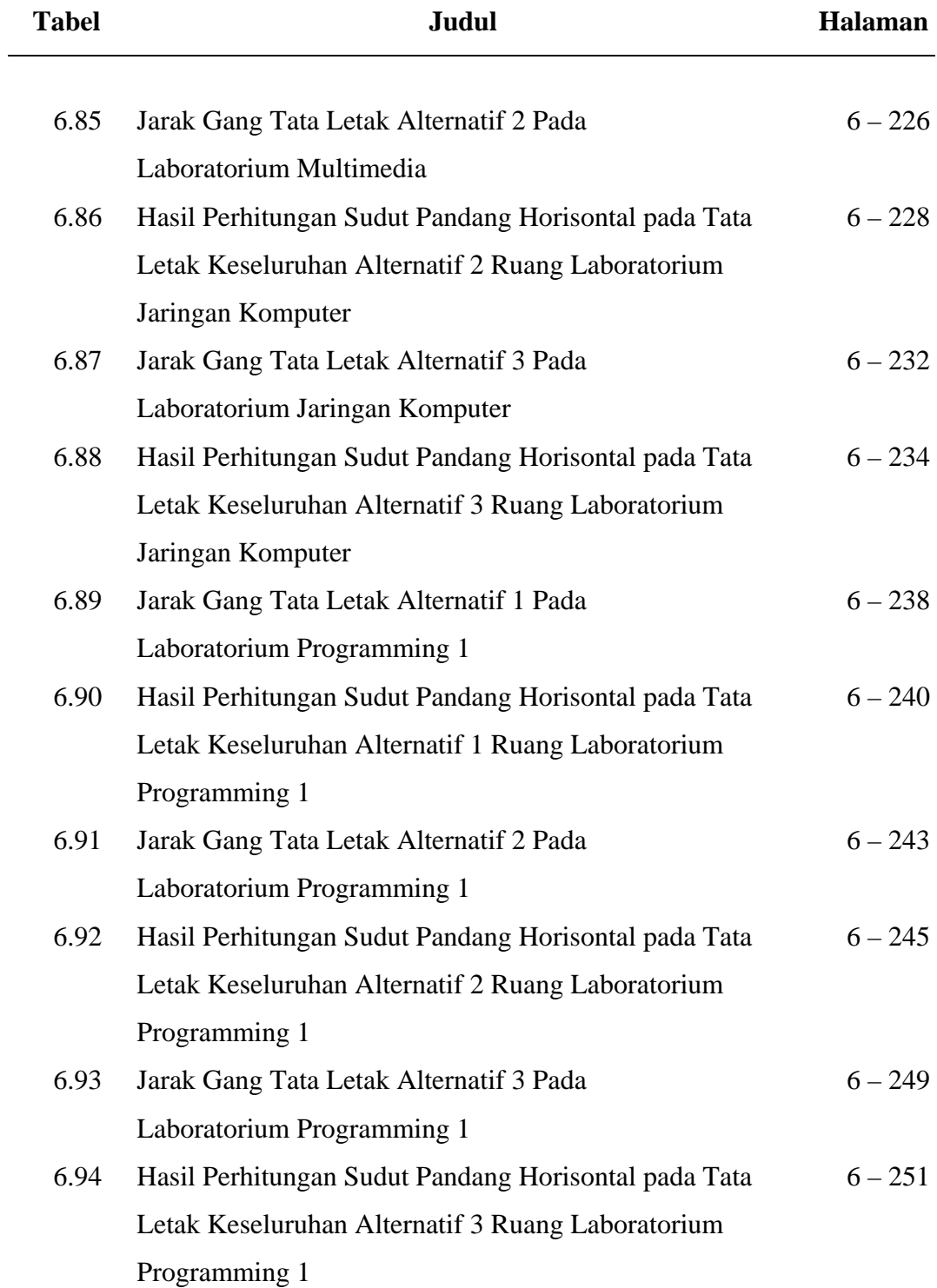

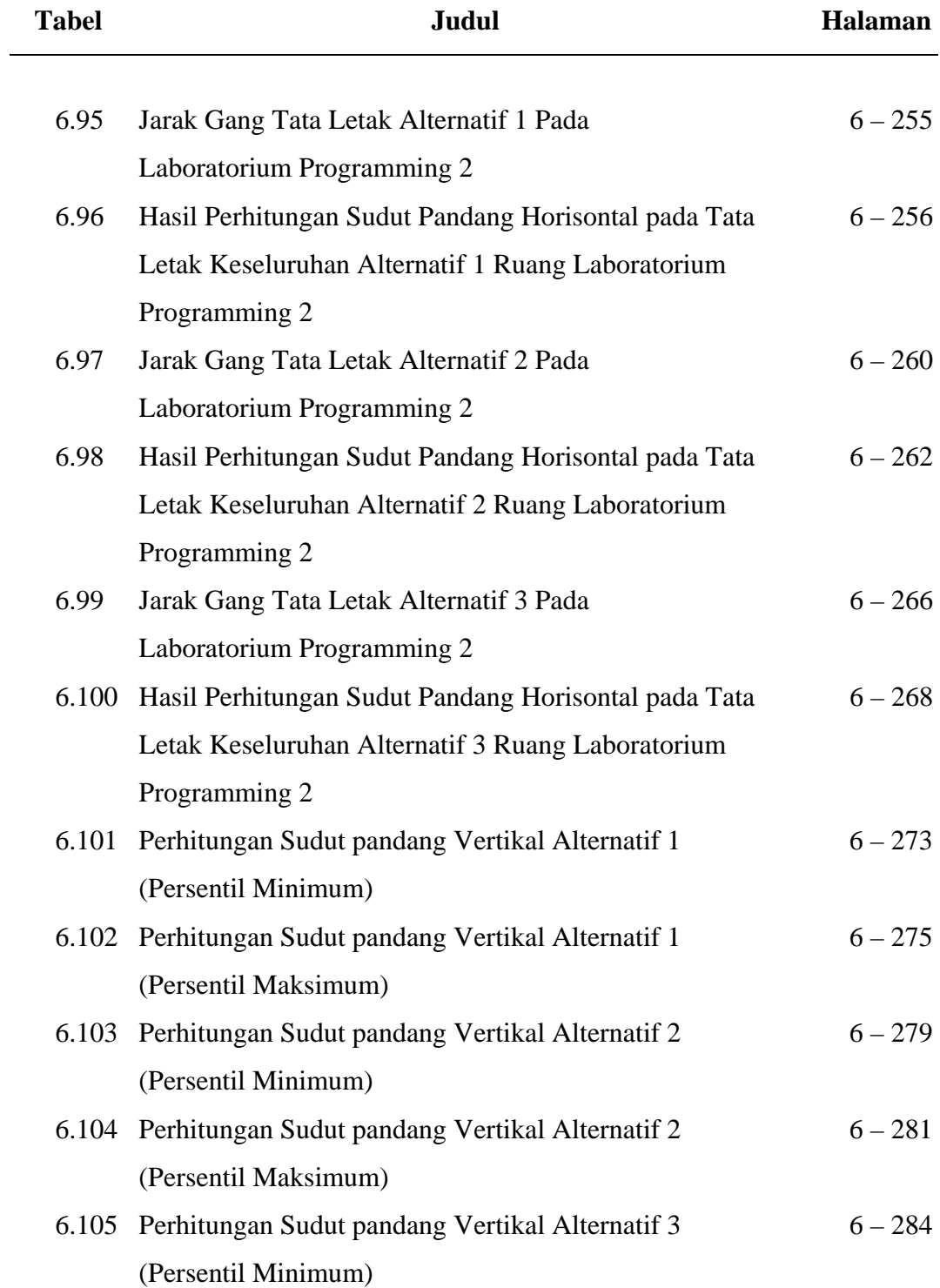

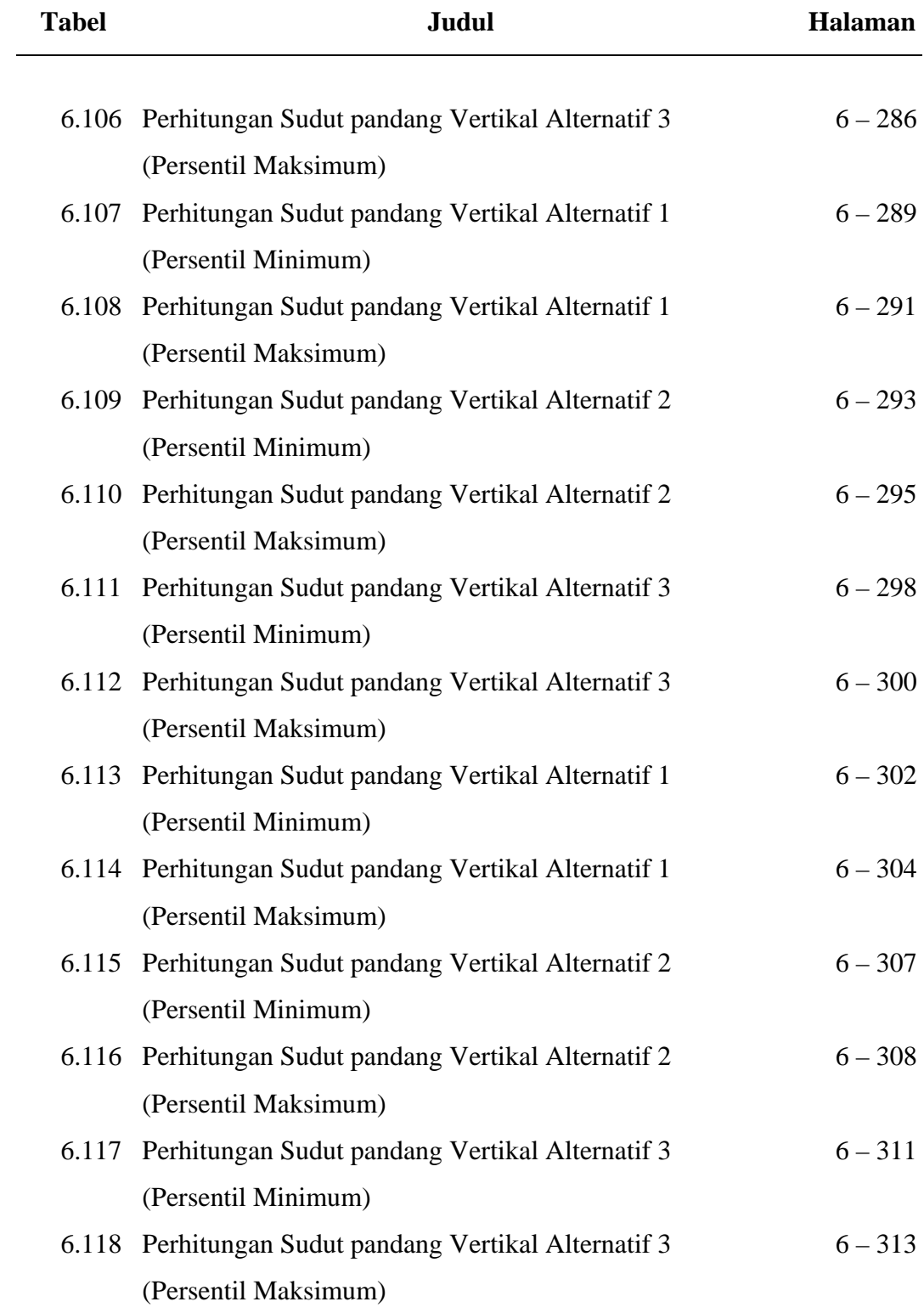

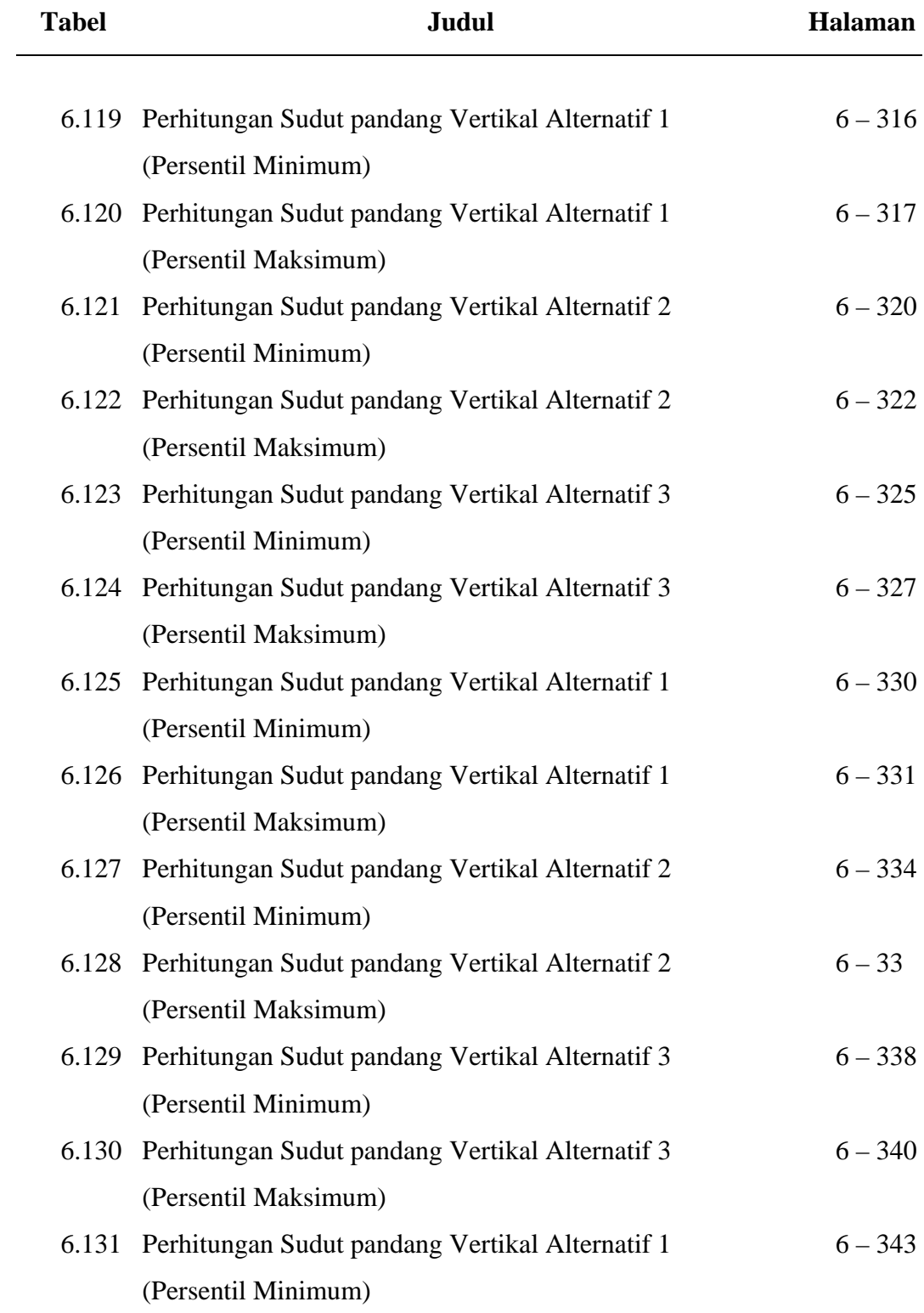

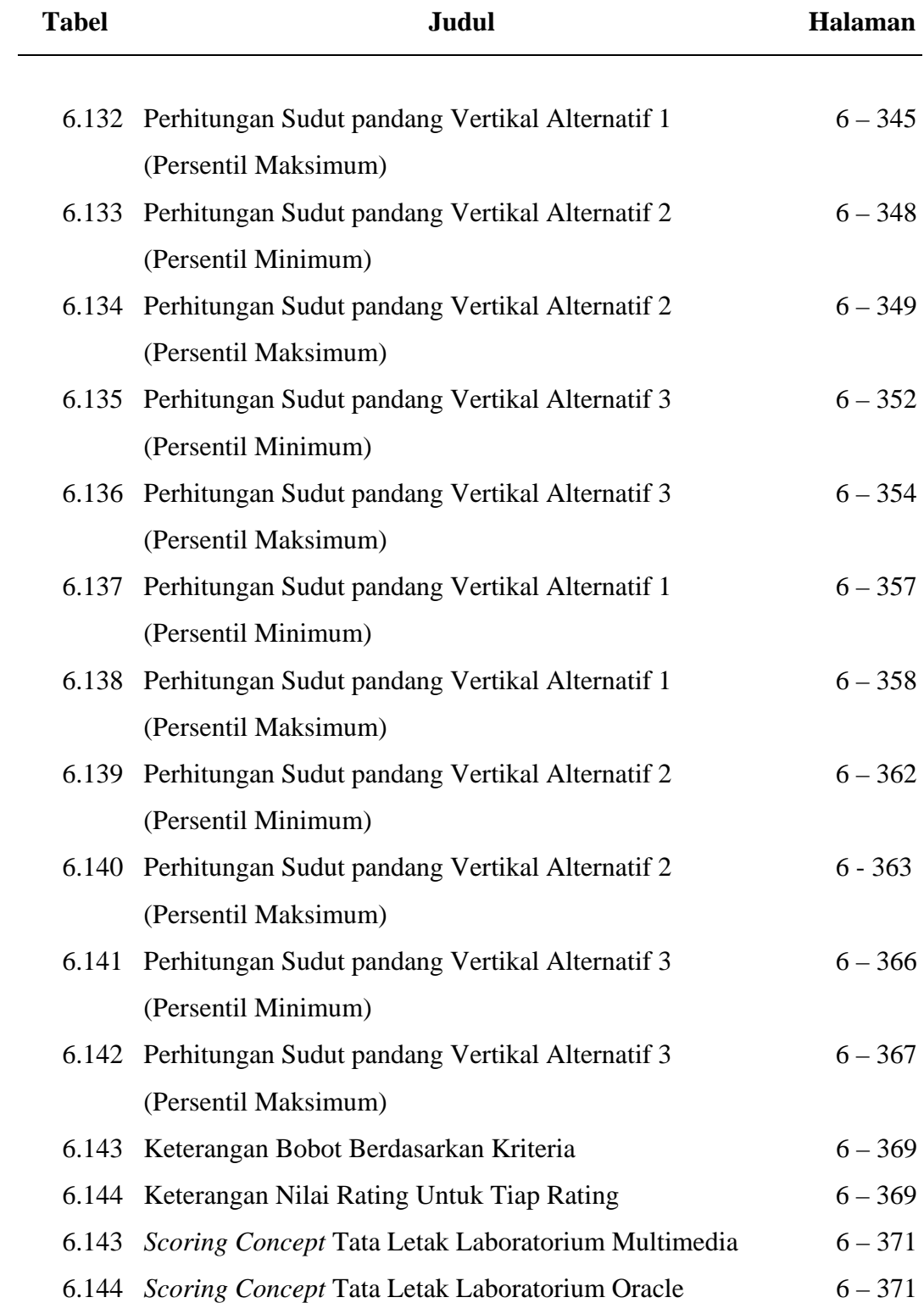

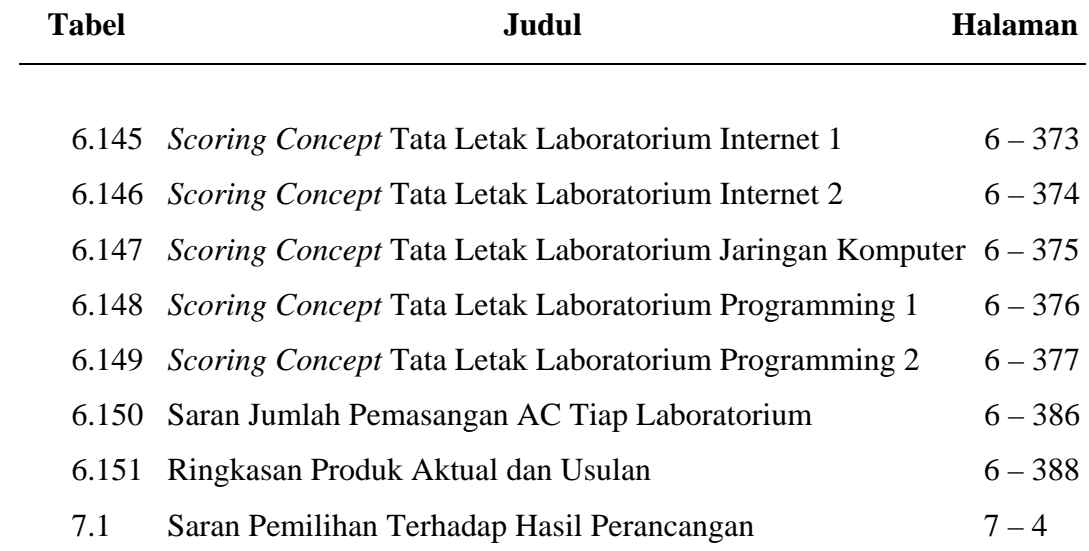

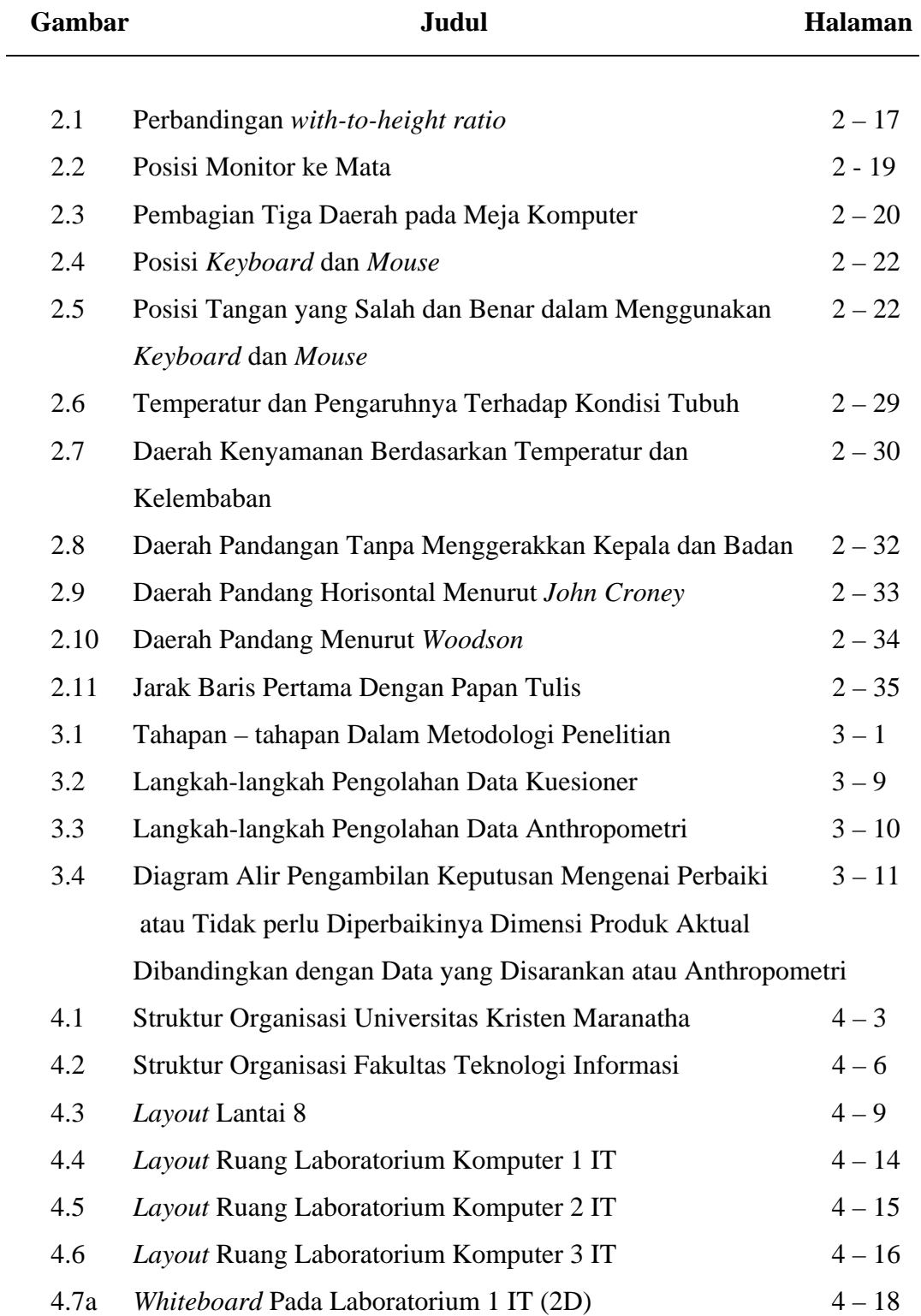

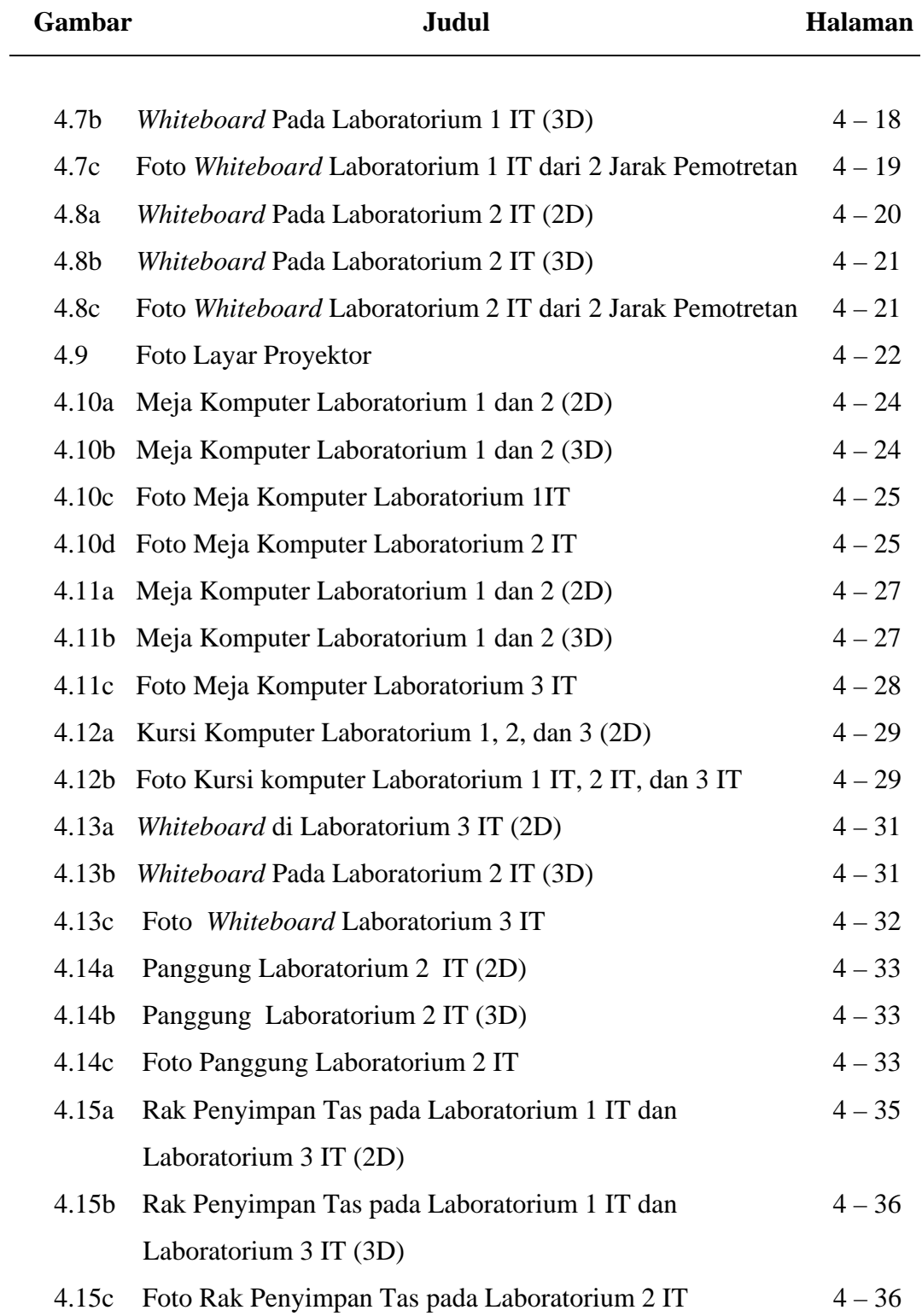

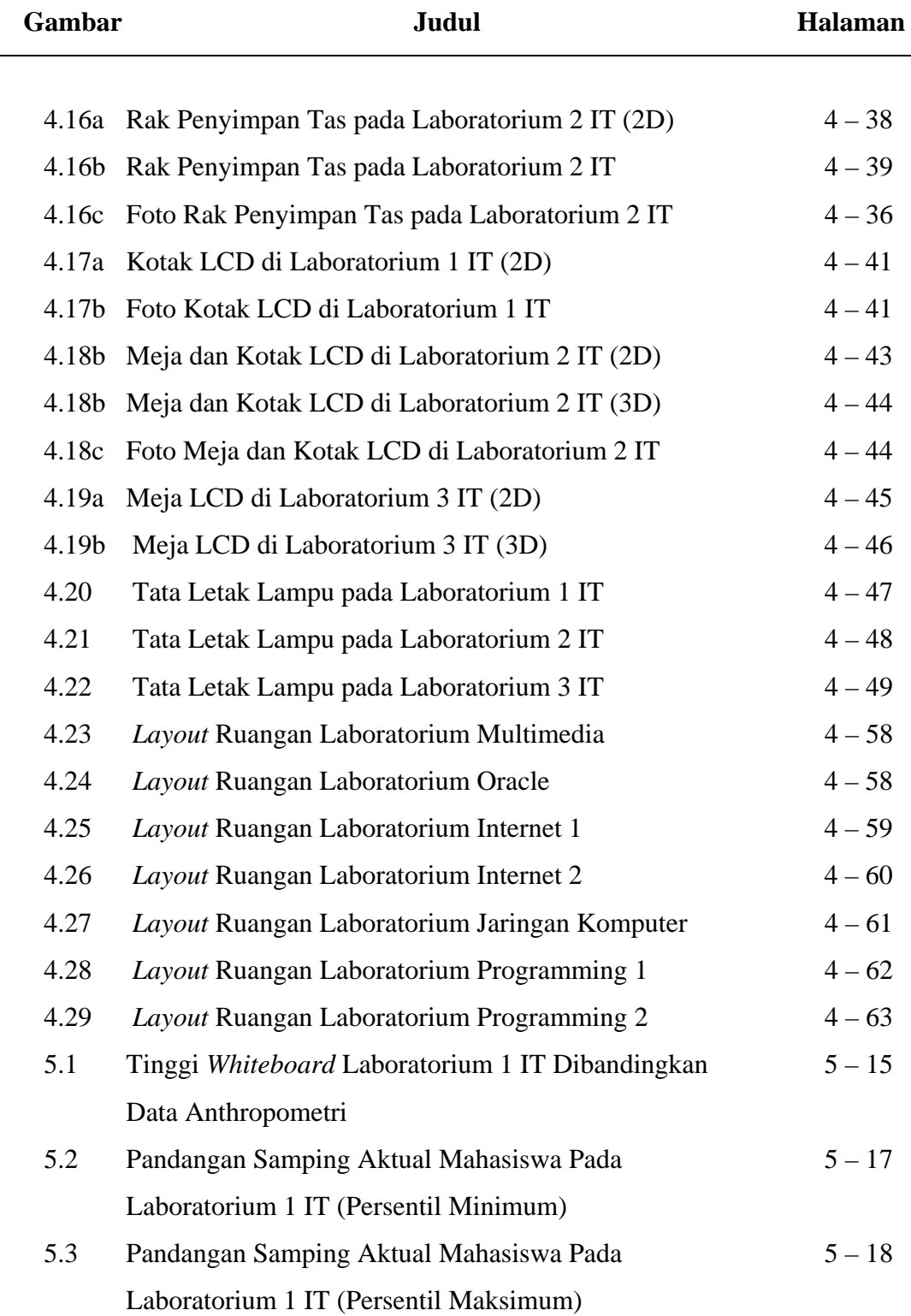

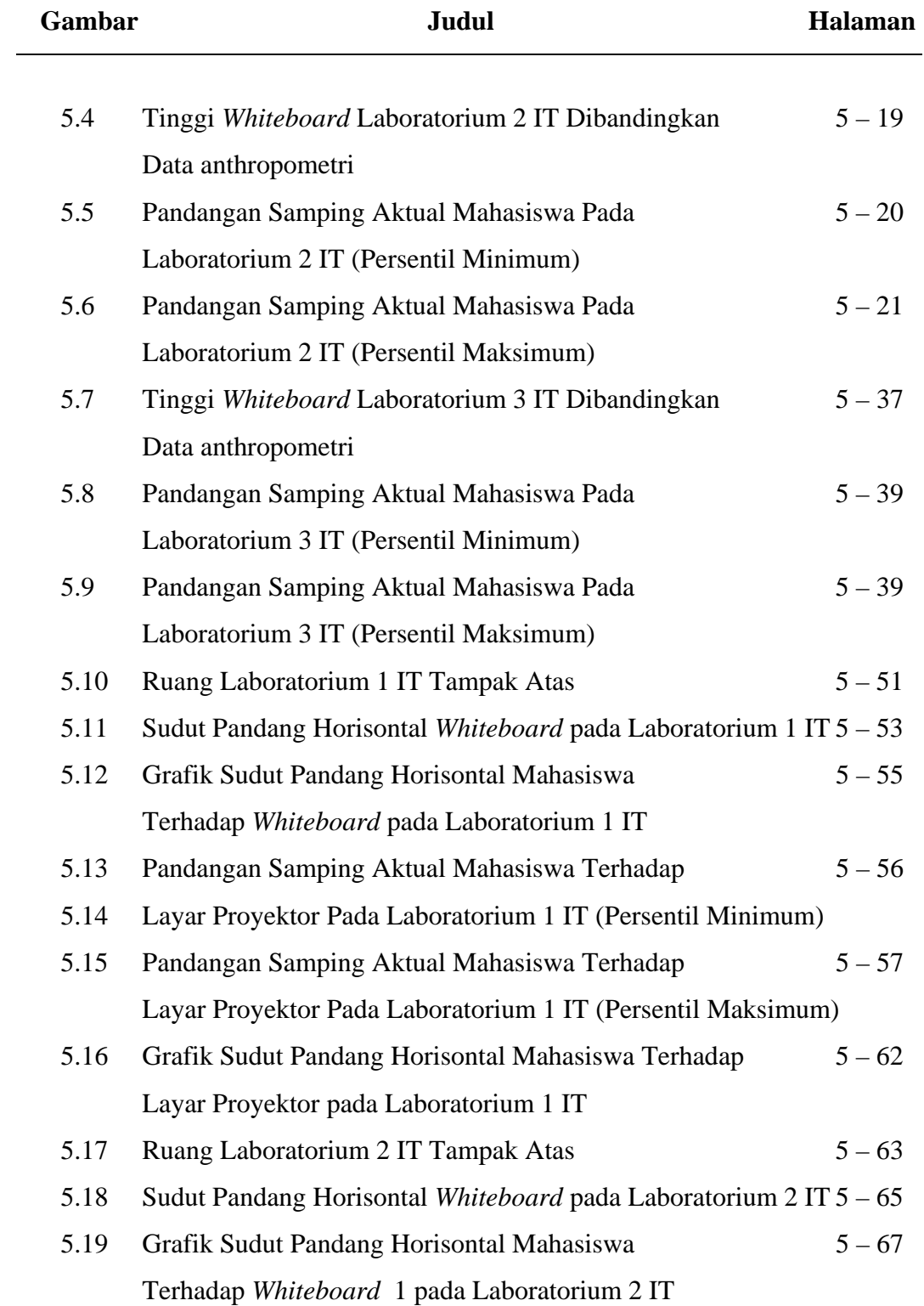

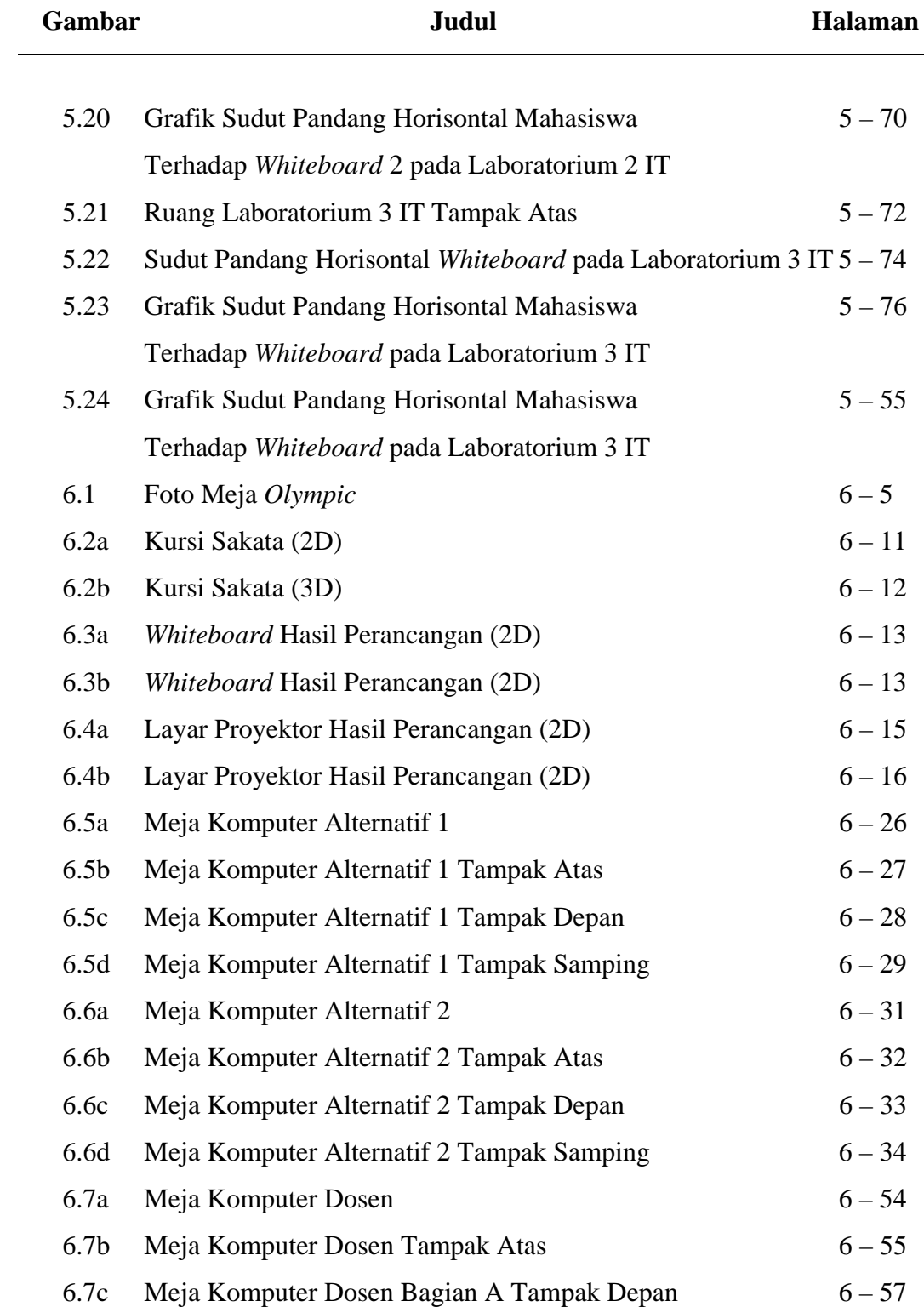

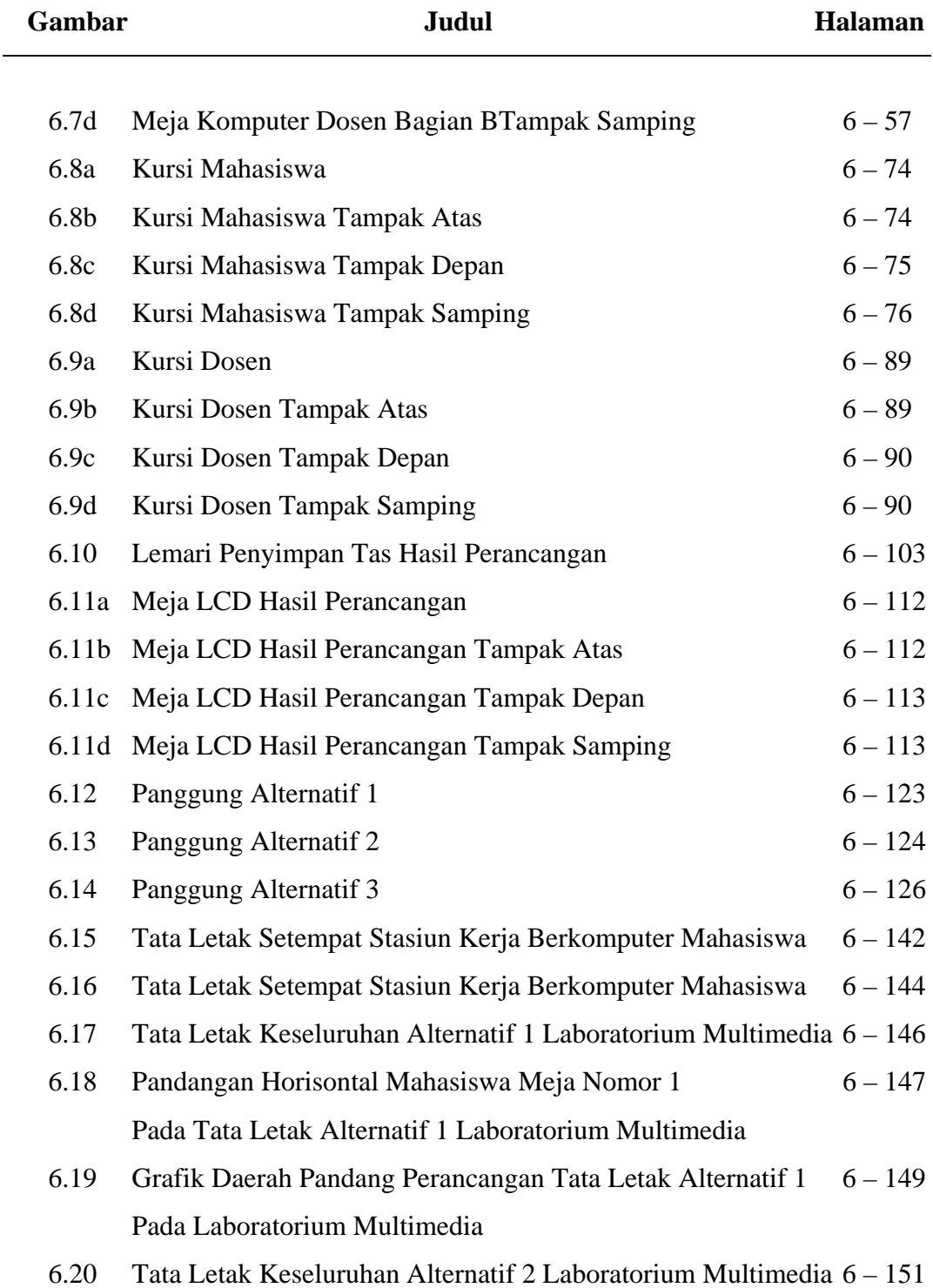

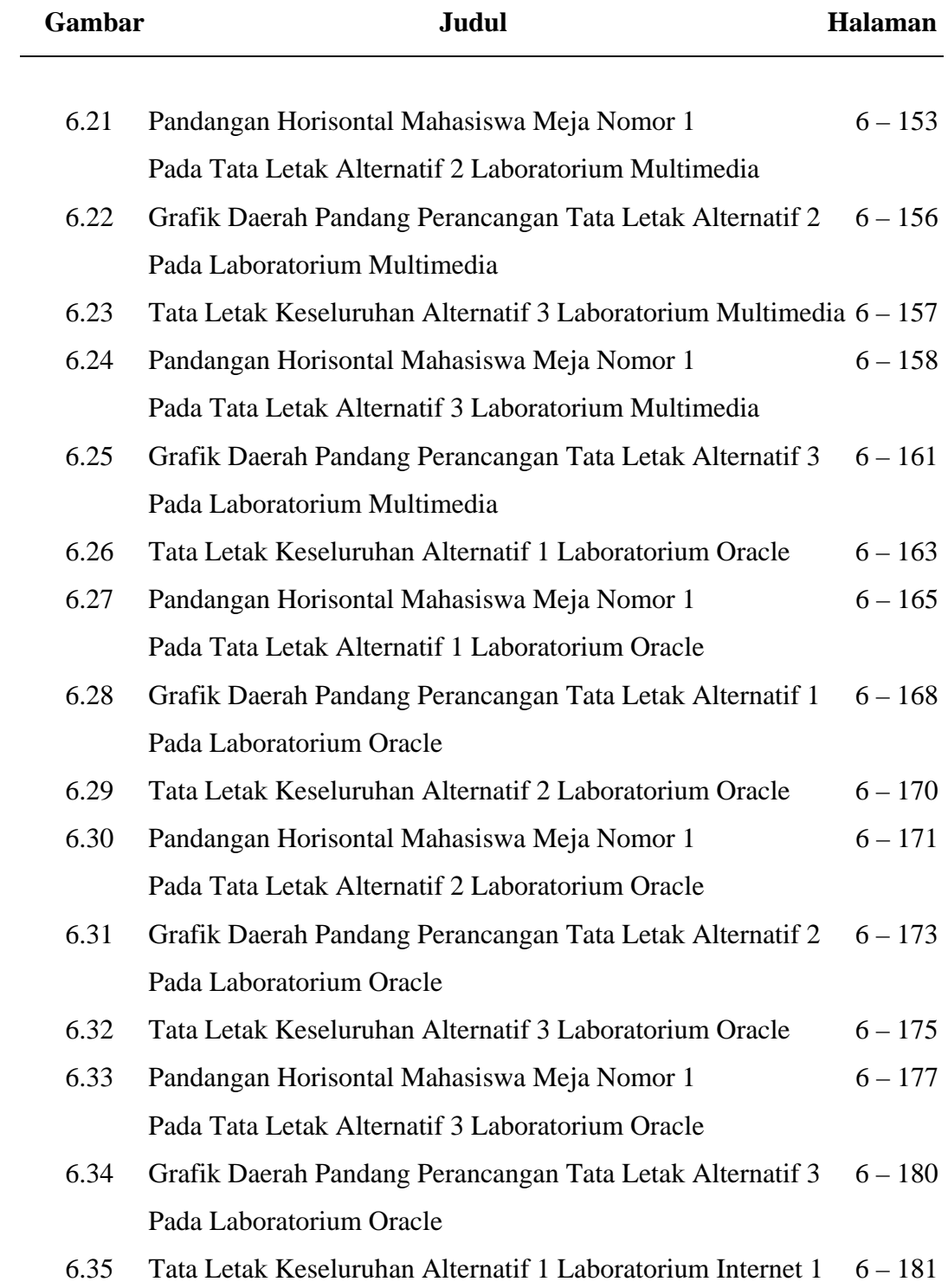

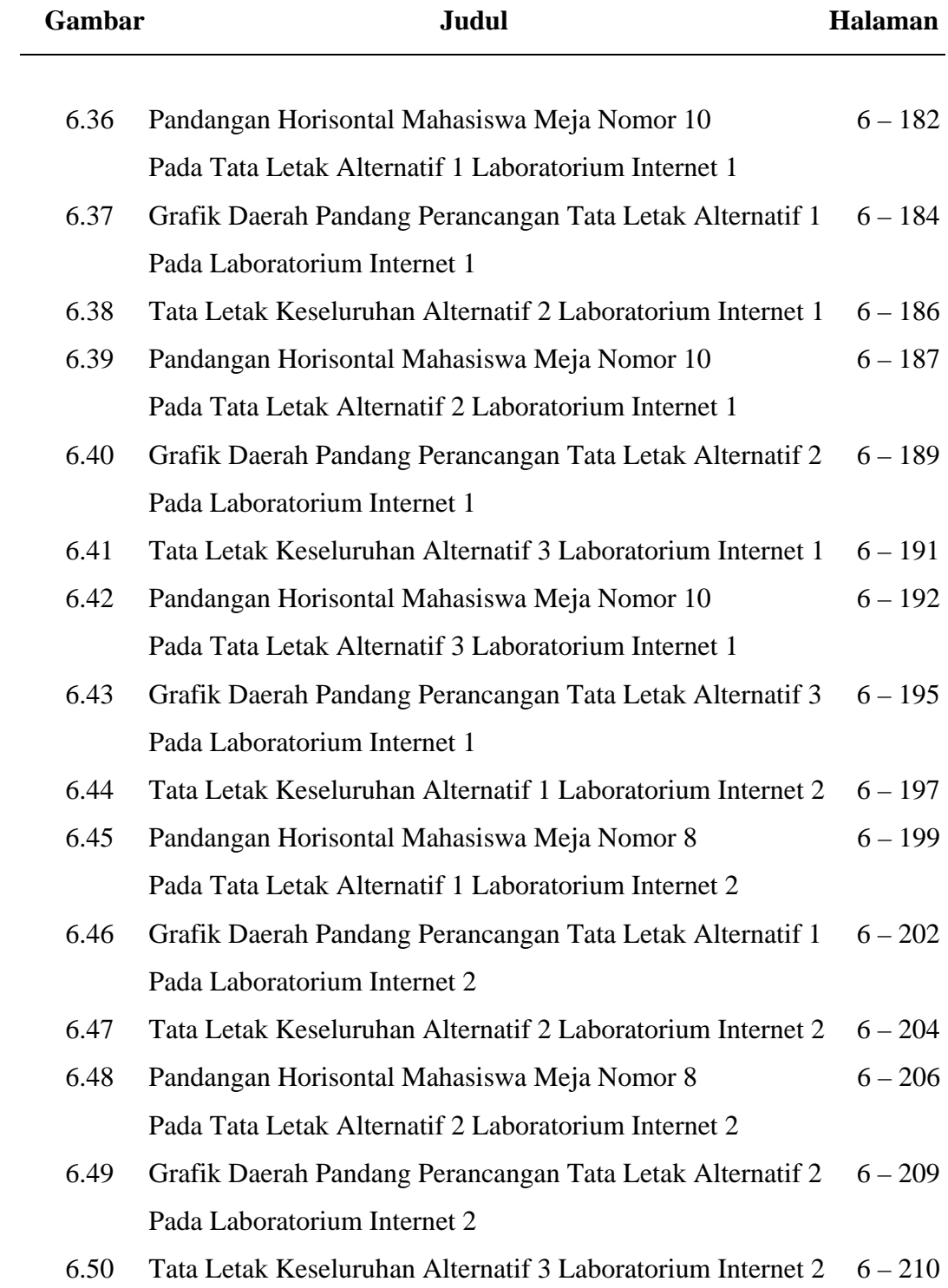

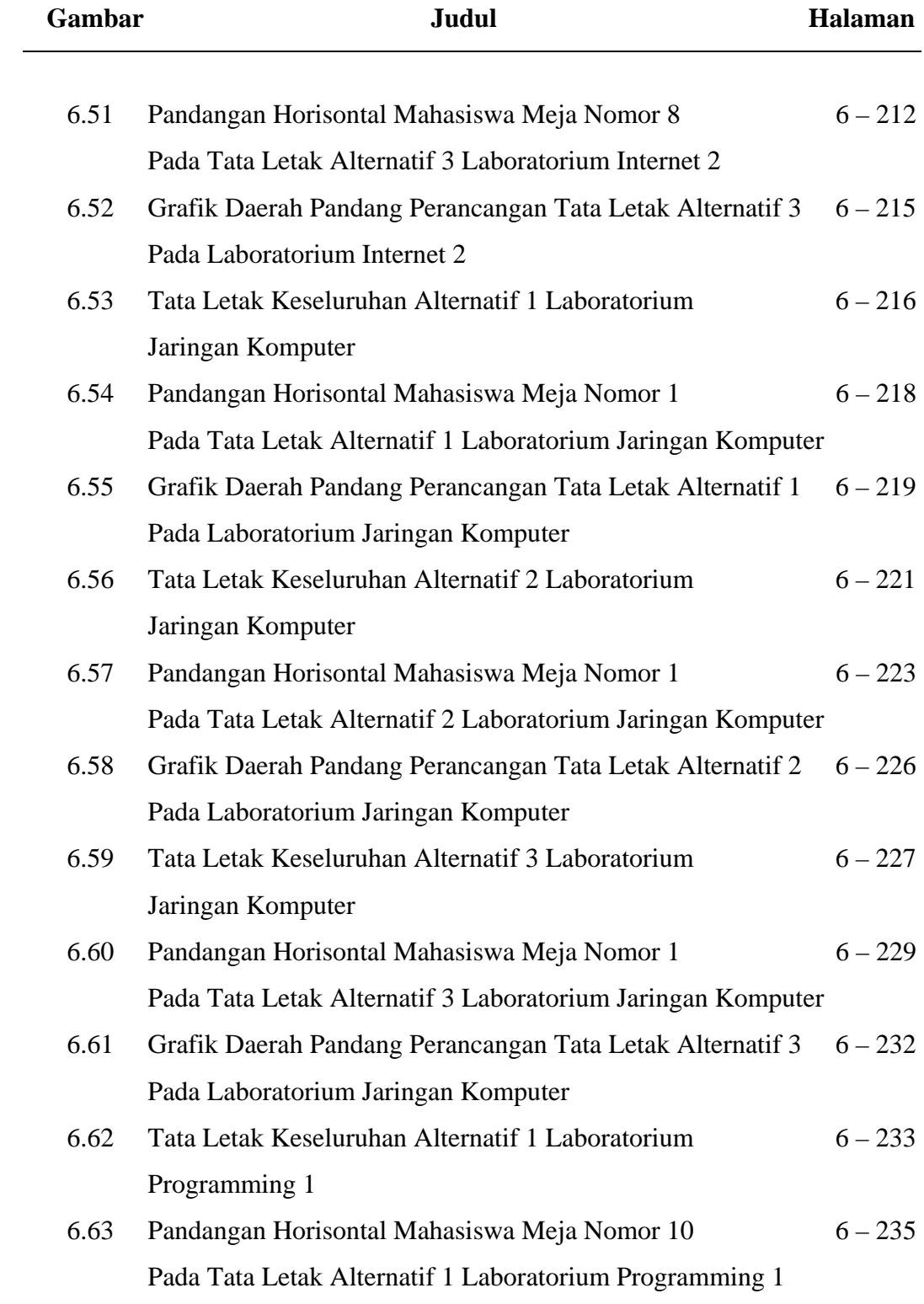

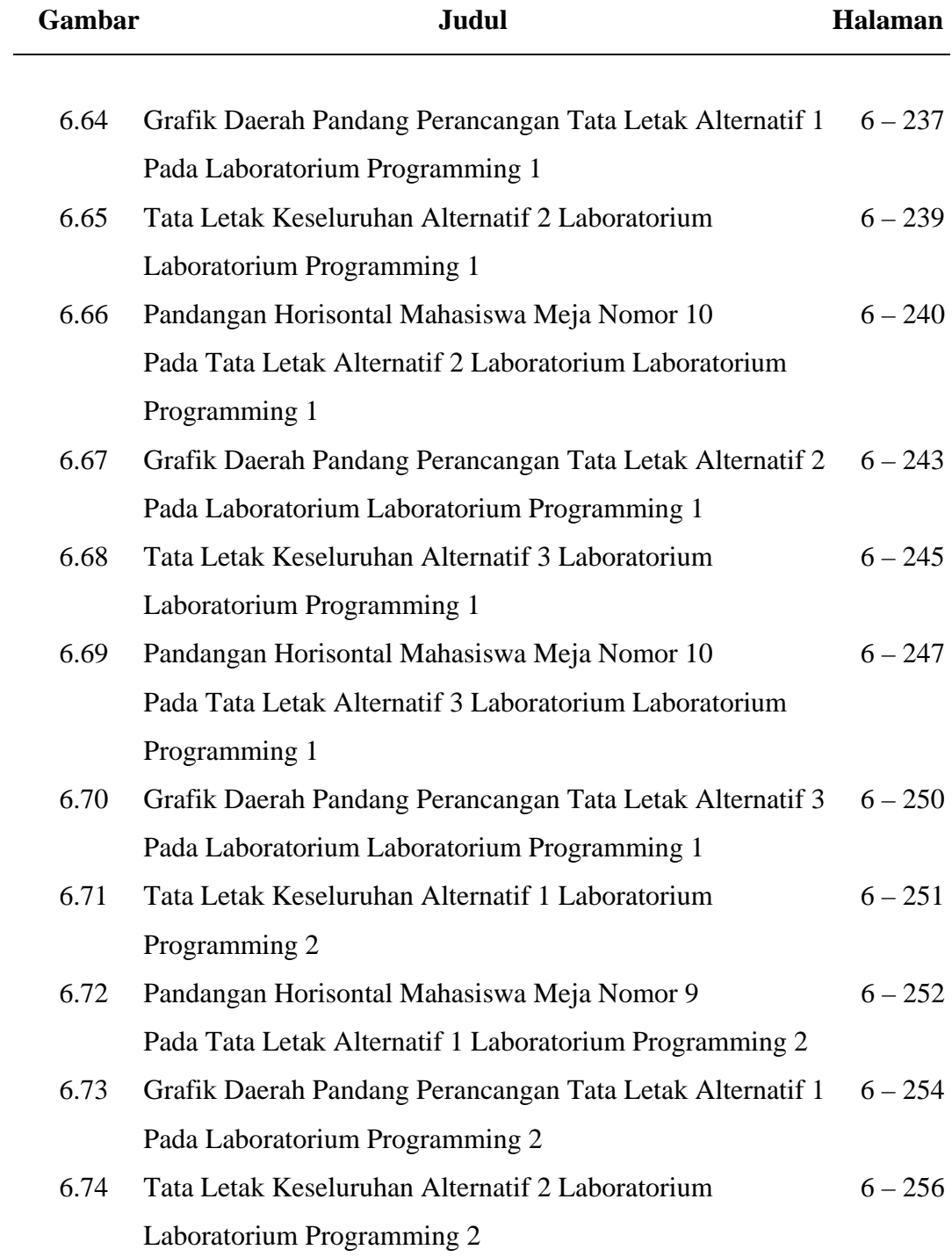

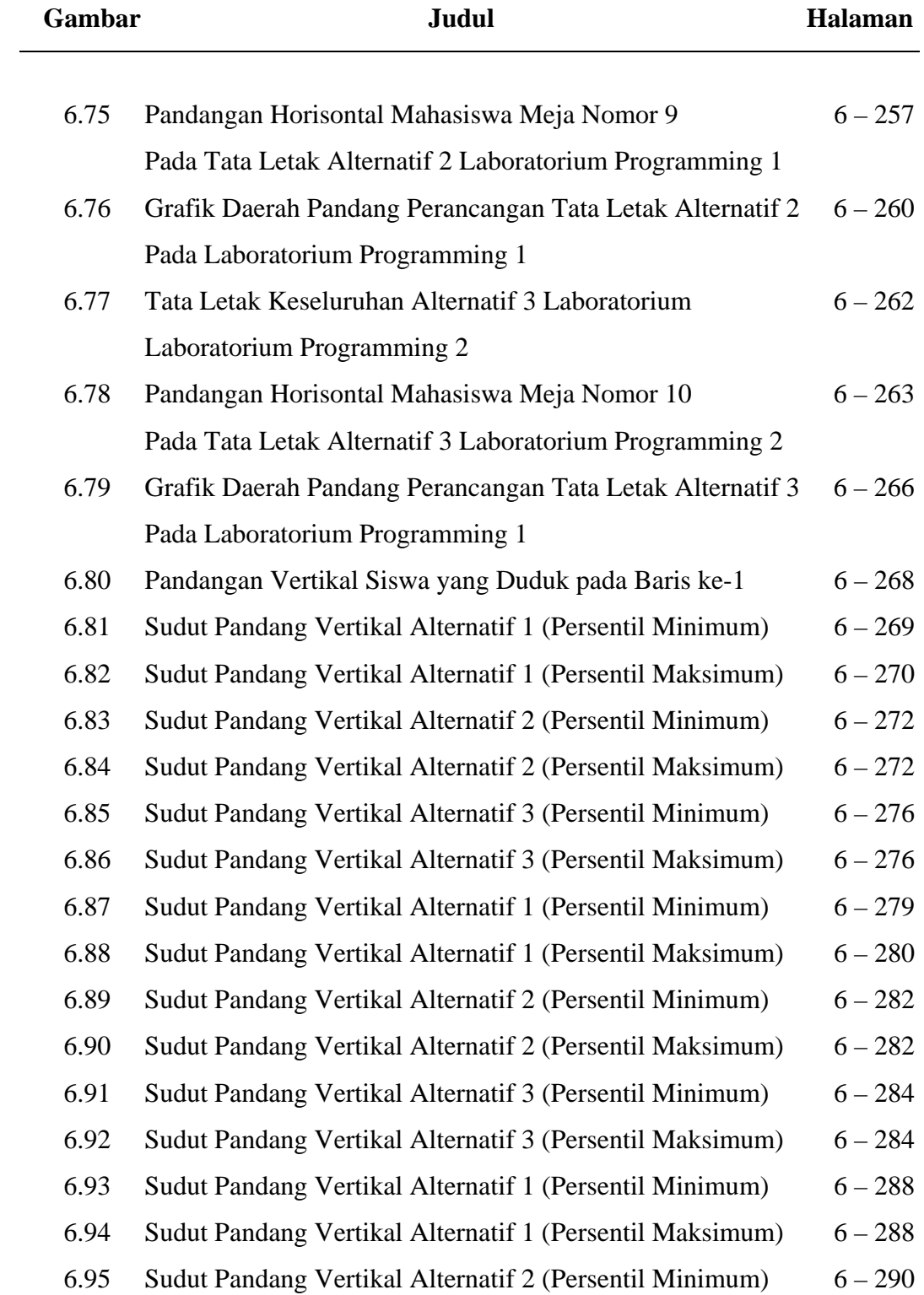

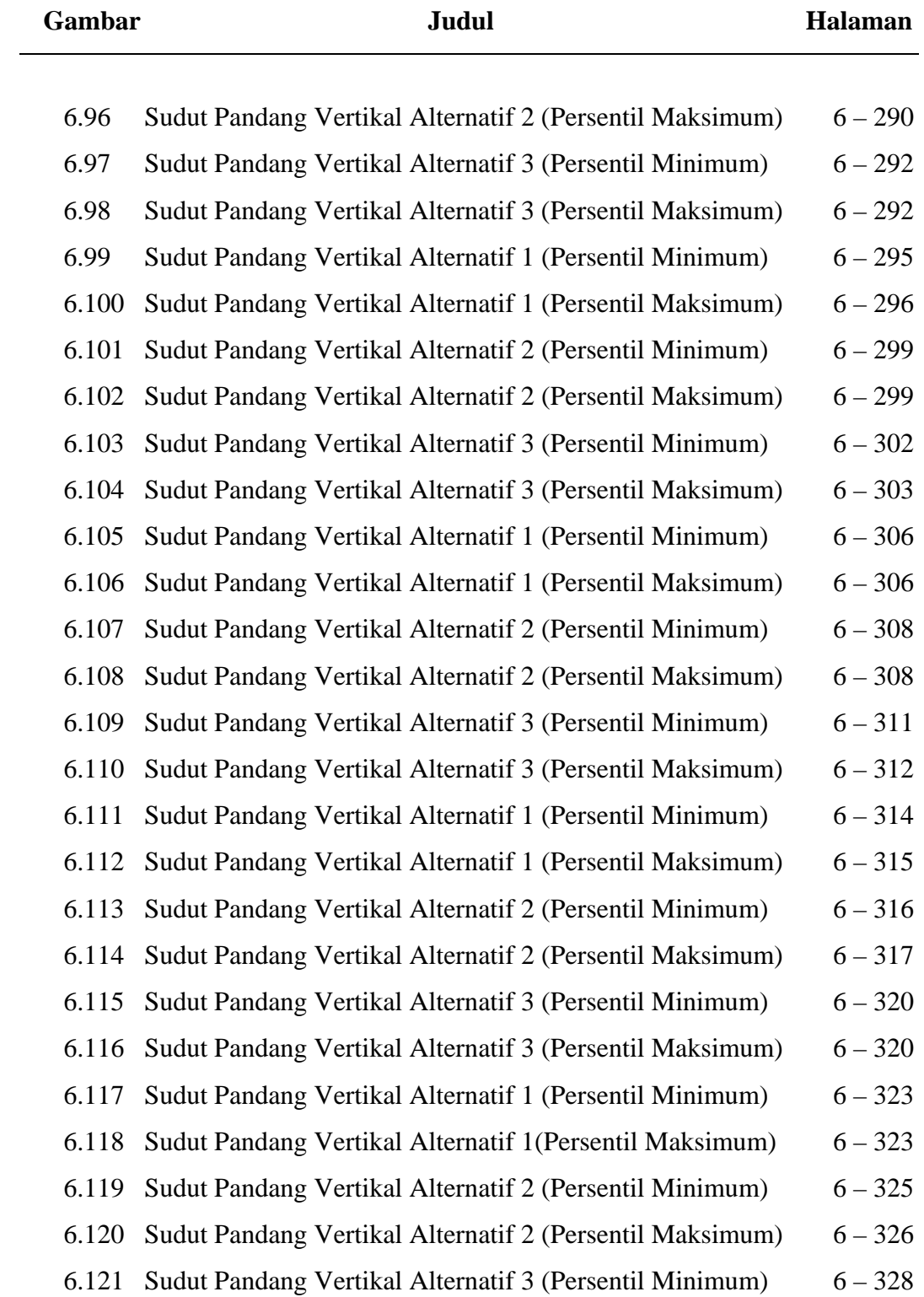

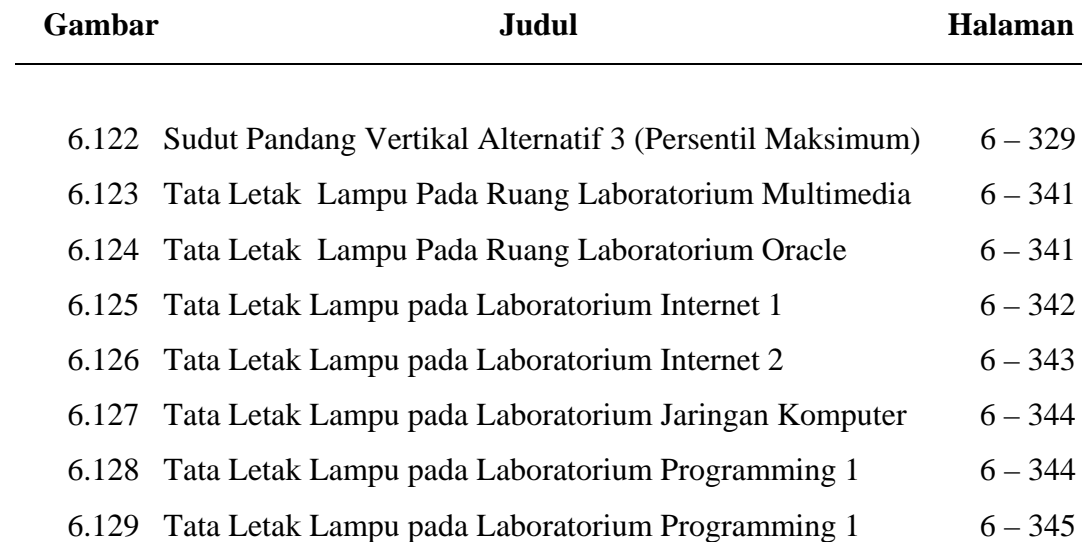

# **DAFTAR LAMPIRAN**

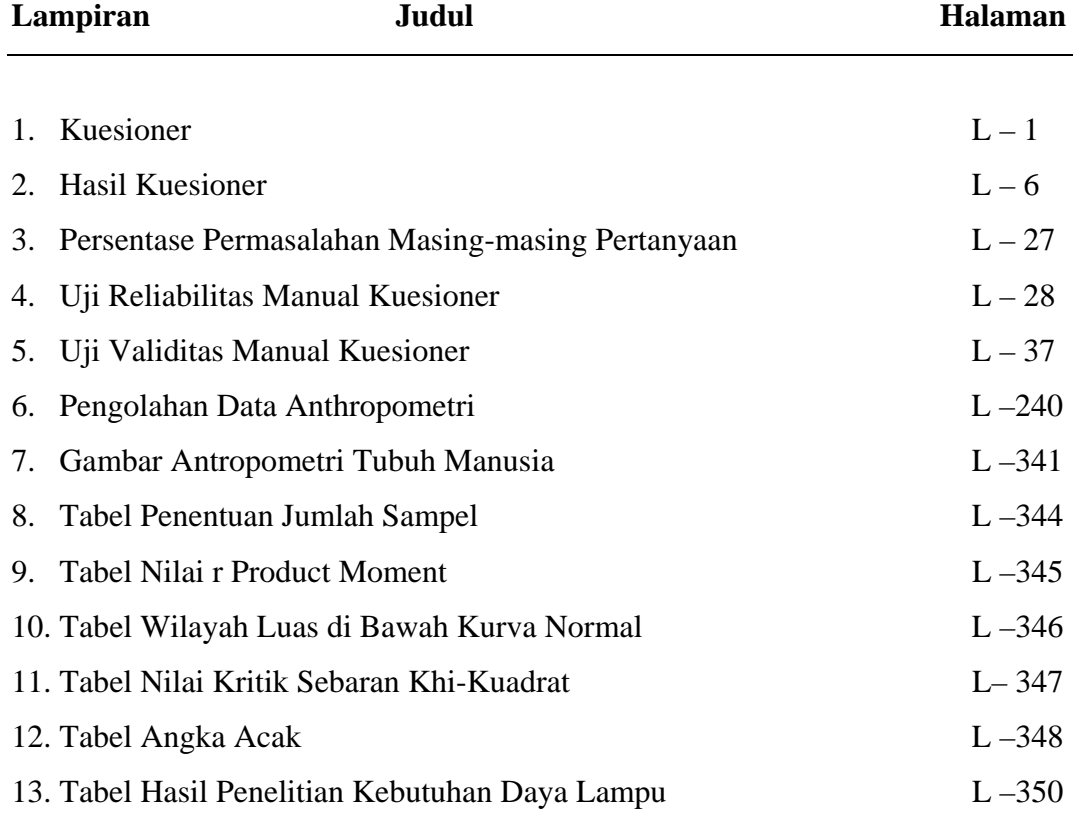